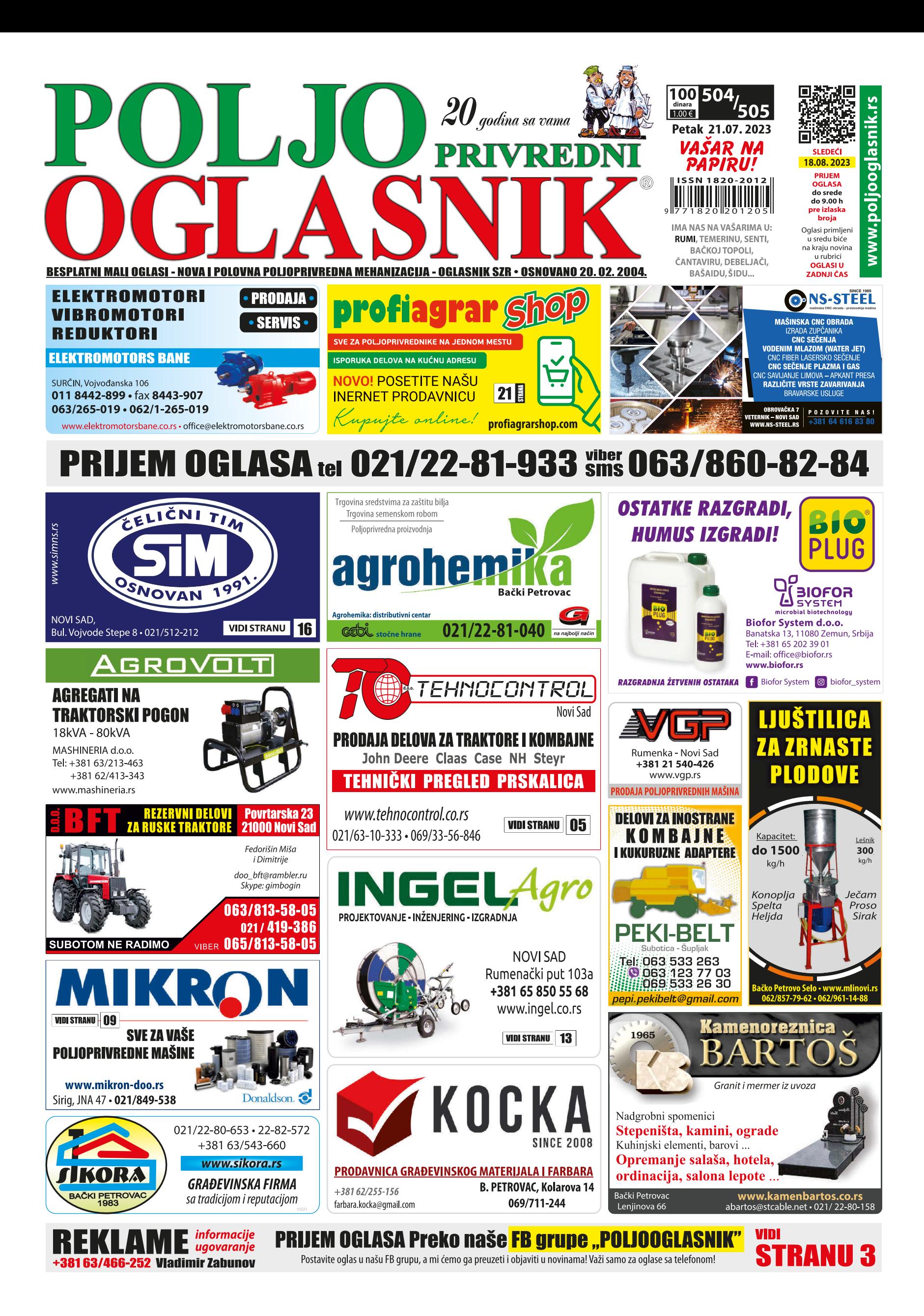

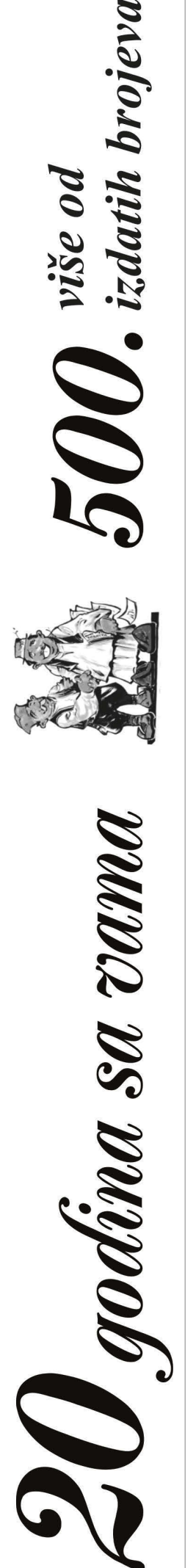

## 030 **OBRADIVO ZEMLJIŠTE** 044 Razni atari

### \* Ponuda

Prodajem njivu u samom Futogu. 7.500 kvm. Vlasnik. 064/32-85-387

Jutro zemlje na prodaju. Nalazi se na Begeiu. Zrenianin. 063/250-786

Prodajem 2 jutra zemlje između Vrdnika i Rivice. Vlasnik. 065/42-18-628

Prodajem 40 ari obradive zemlje druge klase. Pored magistralnog puta u mestu Lešnica. 064/01-70-411

Prodajem 5,2 jutra, KO Banatska Topola, na putu Kikinda-Bašaid, Uz asfalt. preko puta odmorišta u Vincaidu. Vlasnik 064/84-47-865

Zemljište površine 1.5 ha u Irigu na prodaju. U blizini manastira Hopovo, do zemljišta je asfaltiran put. Deo je obradiva zemlja, a deo šuma. Vlasnik 063/293-343

## 090 **NEKRETNINE:** KUĆE. **PLACEVI**

### 091 Razno

\* Ponuda Dve nove kuće na jednom placu u centru Bačkog Petrovca na

prodaju. Vlasnik. 021/38-40-889 Kuća u Pivnicama na prodaju, P. Drapšina 47, vlasnik. 063/11-00-872 Prodajem kuću u Kunusini kod Sombora ili menjam za kuću u Vrdniku, Vrnjačkoj Banji ili Mladenovcu, Vlasnik. 069/25-83-858

### Plac 1400m2 na putu Kisač - Čenej na prodaju. Vlasnik 061/15-74-761

Imanje na 1ha u Bosutu, na glavnom putu prodajem. U blizini još 3 hektara obradive zemlje. Stara kuća i pom. obiekti. Struja, voda, moguć priključak na gas. Vlasnik 065/62-30-311

Kuća 200 m2 Aleksandrovo kod Nove Crnie. Plac 27 ari. Polioprivredno gazdinstvo sa svim pratećim objektima. Na placu se nalazi i manja kuća 150 m<sup>2</sup> i pom. prostorija 150 m2. Vlasnik. 063/250-786

Kuća na sprat sa pom. objektima, sa baštom i pola jutra zemlje na prodaju. Na putu Irig -.<br>Vrdnik. Ima vodu i struju. Može i zamena za stan u Novom Sadu, Vlasnik. 065/42-18-628 Plac od 85 ari u etno

selu Ilino, u blizini planine Rtanj. Na 350m<br>od reg. puta Boljevac-Sokobanja, Papiri 1/1. cena 350 e/ar. Vlasnik 061/20-58-691 Prodajem kuću i 90 ari

zemlje u Lešnici pored magistralnog puta. dozvoljena gradnja. Vlasnik 064/01-70-411

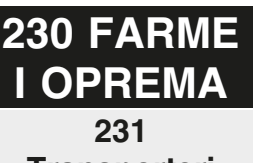

### **Transporteri** pužni i trakasti \* Ponuda

Elevator Bela Crkva 11m na prodaju. Silbaš. 021/20-64-408

Elevator dužine 9 m prodajem. Zrenjanin 063/537-799

Elevator 9m na prodaiu. Paraćin 062/17-70-427

Elevator na prodaju. Apatin 065/28-22-801 Elevator za kukuruz 9m na prodaju. 300 evra. Šid 063/73-05-760 Elevator za kukuruz, 9m, na prodaju. Okolina Bečeja 064/24-10-584 Traka 7m za istovar

kukuruza na prodaju. Silbaš. 021/20-64-408 Transporter trake dužine 5.5m prodaiem. Motor monofazni, sa tri brzine. Kovačica 063/88-61-955

### 232 Krunjači krupači, komušalike

### Ponuda

Ispravni krupač na prodaju. Zrenjanin 063/537-799, 063/250-786 Komušalika za kukuruz na prodaju. Ruma

065/85-73-964

Krunjač Somborac velikog kapaciteta na prodaiu. Pogon na kardan. Cena dogovor. Bački Petrovac. 063/12-69-135 Krunjač Čakovec. Zvati

uveče. Čenta. 023/899-507 Krunjač- krupač odžački

prodajem. Kisač 061/15-74-761

Krunjač- prekrupar na prodaju. Pavliš 063/275-986

Krupač velikog kapaciteta na prodaju. Zamenjen ceo klip. Zrenianin 063/537-799, 063/250-786

\*\*\* Potražnja

066/429-000

izmuzišta

Muzilica Gumil Indija na prodaju. Neuzina, opština Sečanj. 061/28-54-716

Muzilica ispravna na prodaju. Novi Bečei. 063/76-19-153

234 Mešaone stočne hrane \* Ponuda

Mešaona stočne hrane, ispravna, na prodaju. Šabac 061/65-90-134

## Bački Petrovac **IZDAJEM U ZAKUP NATKRIVENI MAGACINSKI PROSTOR** POVRŠINE 280 m2. Cena povoljna.

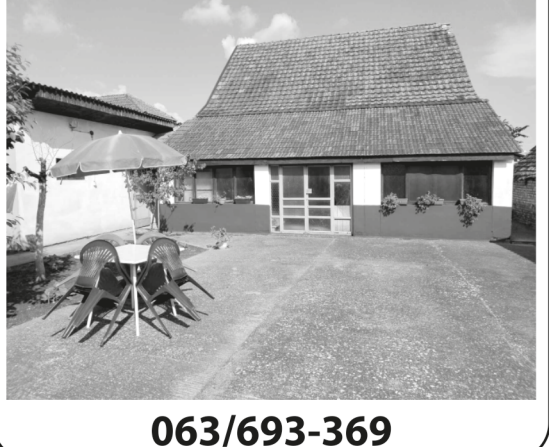

### 235 Hranilice. pojilice

Ponuda Pojilice za krave DeLaval, Silbaš 021/20-64-408 Pojilice za tovljenike ili ovce na prodaju. Burad su plastificirana iznutra i kao nova. Sr. Mitrovica 063/71-72-776

### 236 Kavezi, boksevi \* Ponuda

Boks za obradu papaka na prodaju. Cena 950 e. Žabalj 063/82-91-417 Kavezi za živinu, kuniće. prepelice, na prodaju. Dužina 80cm, širina<br>50cm, visina 40cm. Cena kaveza je 20 evra, plus poštarina. Kostolac 063/259-113

### 237 Čerupači \* Ponuda

Čerupaljke za piliće od inoksa sa monofaznim motorom. za do 3 pileta. Ekstra kvalitetne, očerupa pile za 10 sekundi. 066/429-000

### 238 Selektori. vršilice

Ponuda Selektor za ređenje i odvajanje žitarica prodajem. Silbaš 021/20-64-408 Selektor za semenke, monofazni motor, dva sita. Kapacitet 500- 600 kg/sat. Cena 1000 evra. Pančevo 060/73-71-766 Selektor - trijer za žitarice na prodaju, kompletno remontovan. Cena 300 e Kovačica 064/13-90-394 Selektor za sve vrste žitarica prodajem ili meniam za razno. 063/76-32-591

### 239 Mlinovi Ponuda

Rotacioni mlin za jabuke, kruške, višnie, trešnie...na prodaju. 064/32-22-567

### 240 Vage i pakerice

\* Ponuda Ležeća vaga 300kg na prodaju. Skoro nova, malo korišćena. Irig. 065/42-18-628 Stočna vaga od 750 kg sa tegovima. Mali Idoš 024/47-30-325

241 Inkubatori \* Ponuda

Inkubatori za 2000, 1600 i 700 kom jaja na prodaju. 063/537-799. 063/250-786

### 242 Silosi, čardaci, sušare \* Ponuda

Sušač žitarica zapremine 10 t na prodaju. Bez gorionika i izmenjivača toplote. Subotica 064/90-29-321

### 243 Kazani, sečke, burad \* Ponuda

Burići, bačve i kace na prodaju. Više komada. 069/680-207 Kralievo. Drvena bačva od 1000 lit na prodaju. Stara 50 god. Očuvana. Cena dogovor. Zrenjanin 063/537-799 Drvena burad od 250, 150 i 100 lit od dubovog drveta prodajem. Zrenjanin 063/250-786 Kazan za pečenje rakije

od 60 lit. prodajem. Sa velikim hladnjakom. Mali Iđoš 024/47-30-325 Kazan za pečenje rakije

od 120 lit, na prodaju. Lazarevac 063/84-56-843

Kazan za pečenje rakije, spreman za rad. Kao nov. Može zamena. Cena povoljna. 064/11-49-236 Nekoliko hrastovih bačvi i buradi velike zapremine na prodaju. 064/1149-236

Sečka za kukuruz na prodaju. 063/77-86-933

Burad od 500 lit 2 komada, na prodaju. Cena 7.500 din/kom. Lazarevac

063/84-56-843

### 244 Ostalo \* Ponuda

Gumirane cerade dimenzija 5x4 m na prodaju. Veoma jake, armirane, otporne na vremenske uslove. Dugotraine i višenamenske, Imaiu metalne karike na sve četiri strane. Šaljemo poštom. Priboj. 064/95-61-600

Muljača za šljive na prodaju. Trofazni elektromotor, cena 170 evra. Lazarevac 063/84-56-843

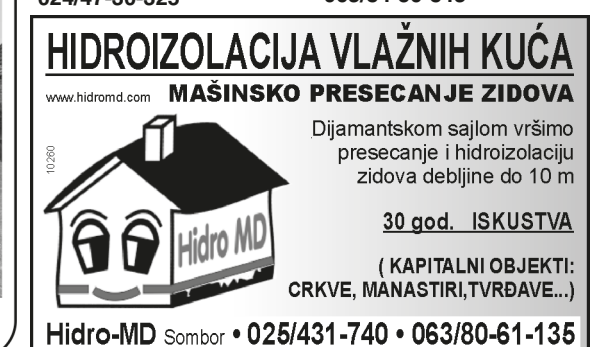

12953

Kupujem prekrupač sa krunjačem 1. maj Bogatić. 233 Muzilice i Ponuda

Poljooglasnik 21.07. 2023. - broj 504/505

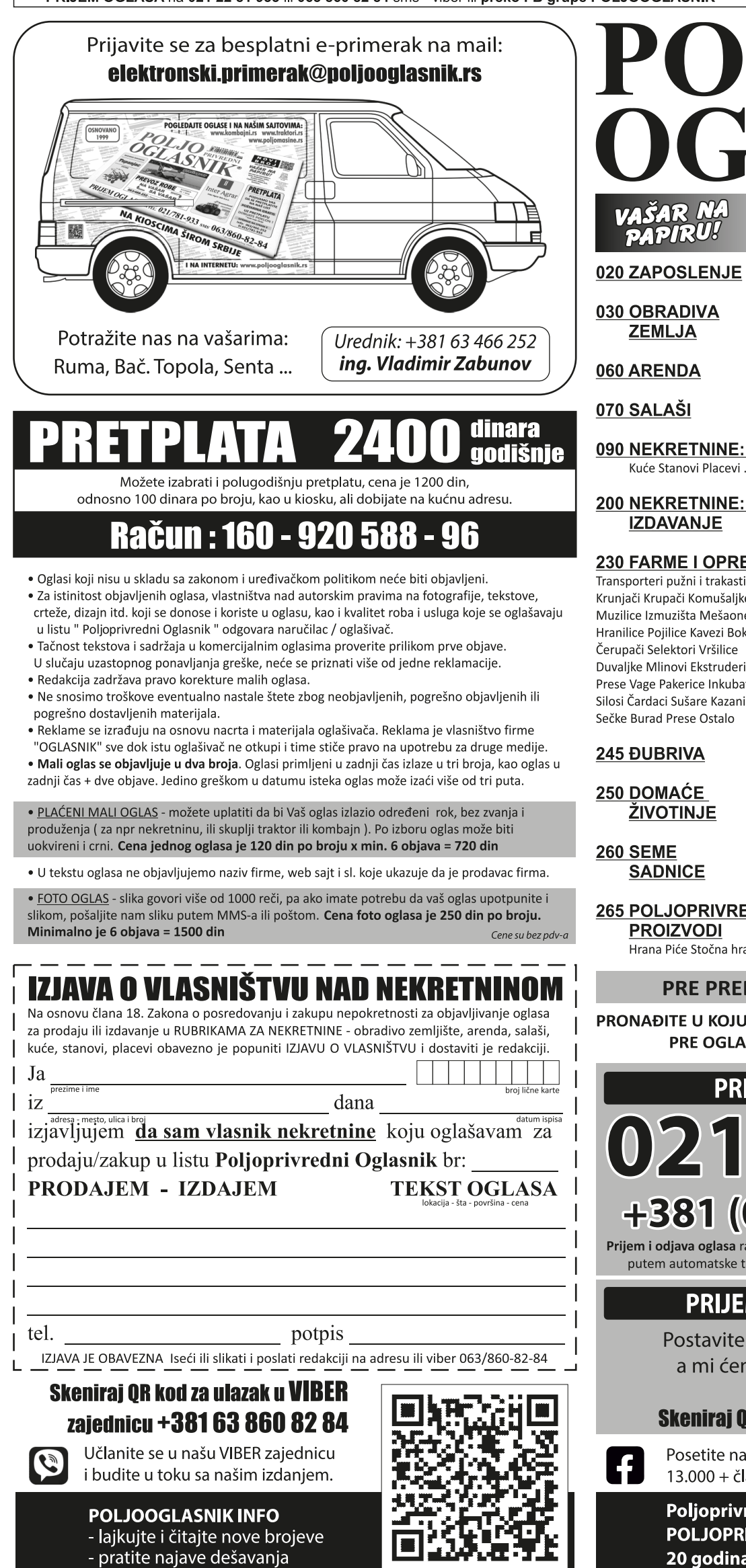

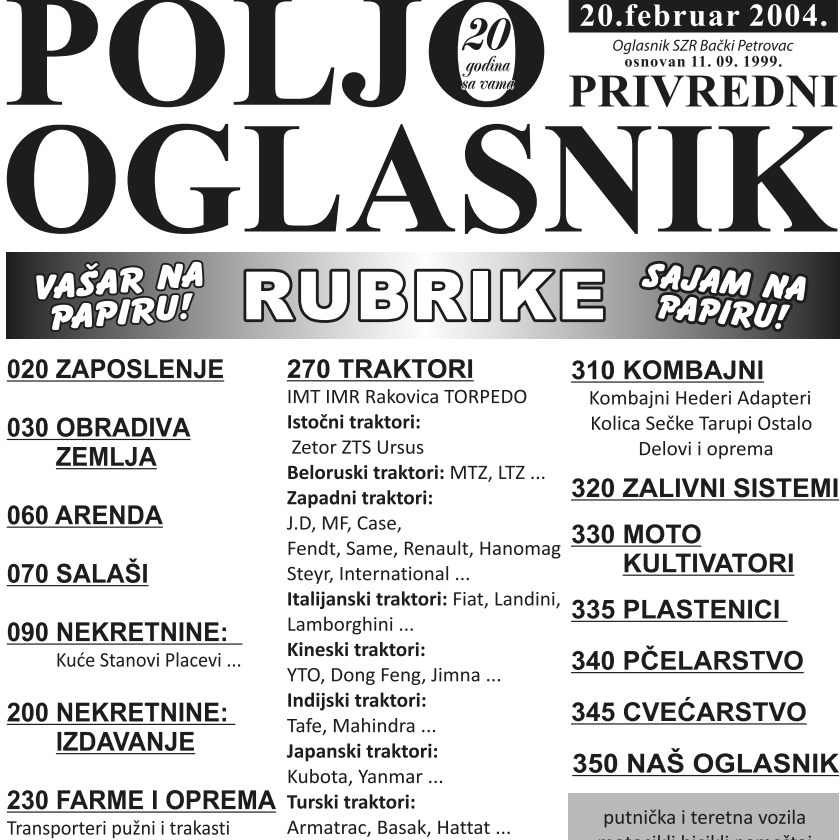

Transporteri pužni i trakasti Krunjači Krupači Komušaljke Voćarski traktori: Muzilice Izmuzišta Mešaone Toma Vinković, Goldoni ... Hranilice Pojilice Kavezi Boksevi Ostali traktori Delovi i oprema Duvalike Mlinovi Ekstruderi **285 TRAKTORSKE** Prese Vage Pakerice Inkubatori **PRIKOLICE** Prikolice Korpe Cisterne

245 ĐUBRIVA

ŽIVOTINJE

**SADNICE** 

265 POLJOPRIVREDNI Mašine za repu Vadilice Valjci

**PROIZVODI** Grablje za seno i slamu

Hrana Piće Stočna hrana Ostale mašine Delovi i oprema

# putnička i teretna vozila motocikli bicikli nameštaj

aparati za domaćinstvo građ, materijal kanc, oprema telefoni računari tv video odeća obuća galanterija kamp oprema plovni objekti lov i ribolov oružje hobi

antikviteti i umet. vrednosti literatura oprema za decu kućni ljubimci zanatstvo ogrevni materijal ugostiteljska i trgovačka oprema usluge obrazovanje

poslovni kontakti

### **750 TURIZAM**

smeštaj, seoski turizam vikendice, salaši, suveniri 800 RAZNO

900 OGLASI U **ZADNJI ČAS** 

### PRE PREDAJE OGLASA PROVERITE RUBRIKU

Delovi i oprema

Plugovi Podrivači Tanjirače

Drljače Setvospremači Špartači

Kultivatori Sejačice Sadilice

Tarupi Seceri Kose Kosačice

Prskalice Atomizeri Berači

Prese za baliranje Cikloni

**290 PRIKLJUČNE** 

**MAŠINE** 

PRONAĐITE U KOJU RUBRIKU SPADA VAŠ OGLAS I TAJ BROJ IZDIKTIRAJTE PRE OGLASA: npr. Rubrika 270 Prodajem traktor IMT ...

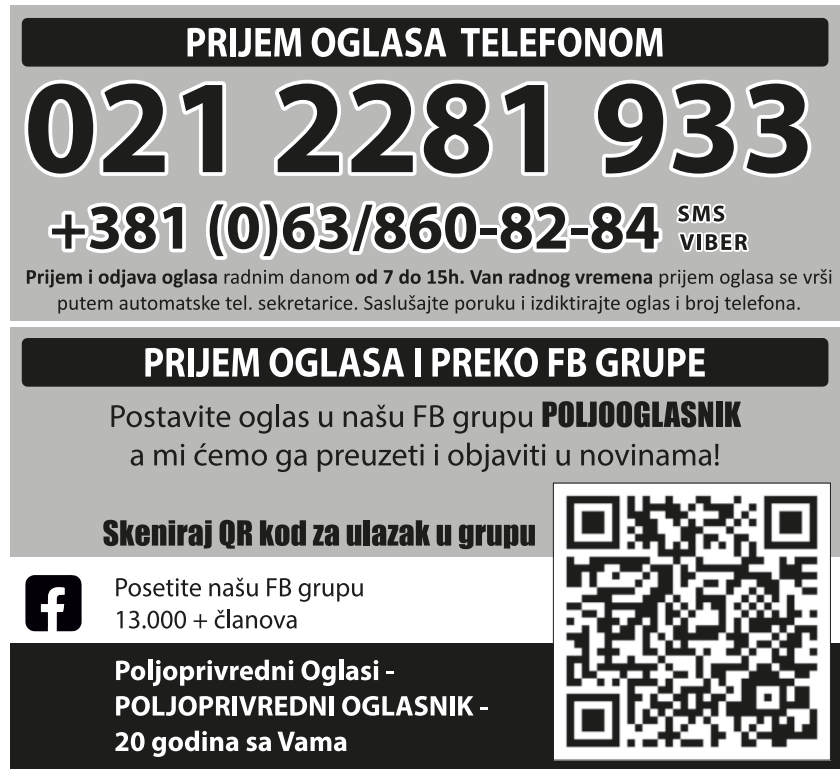

### Strana 3

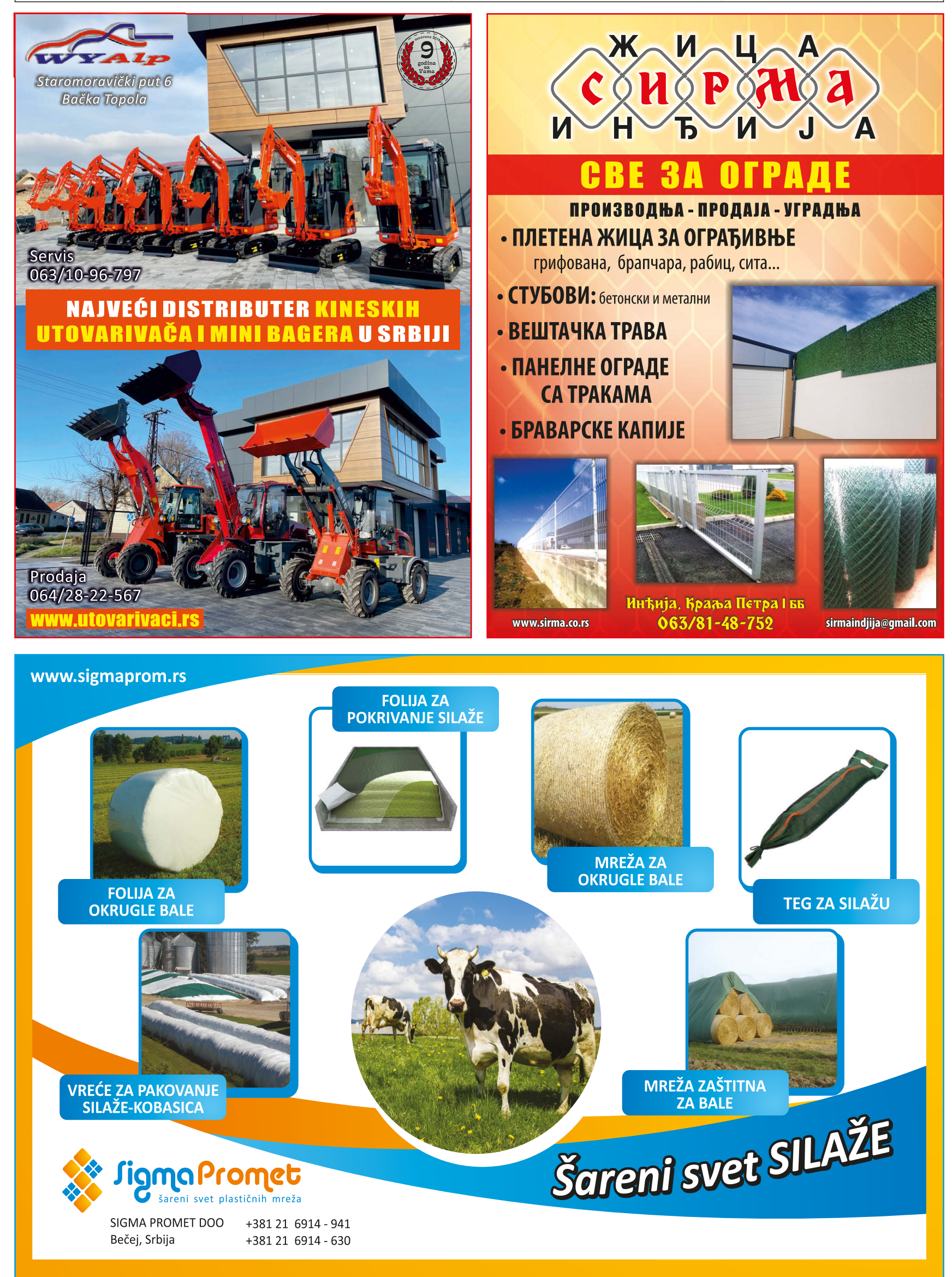

www.poljooglasnik.rs

Poljooglasnik 21.07. 2023. - broj 504/505

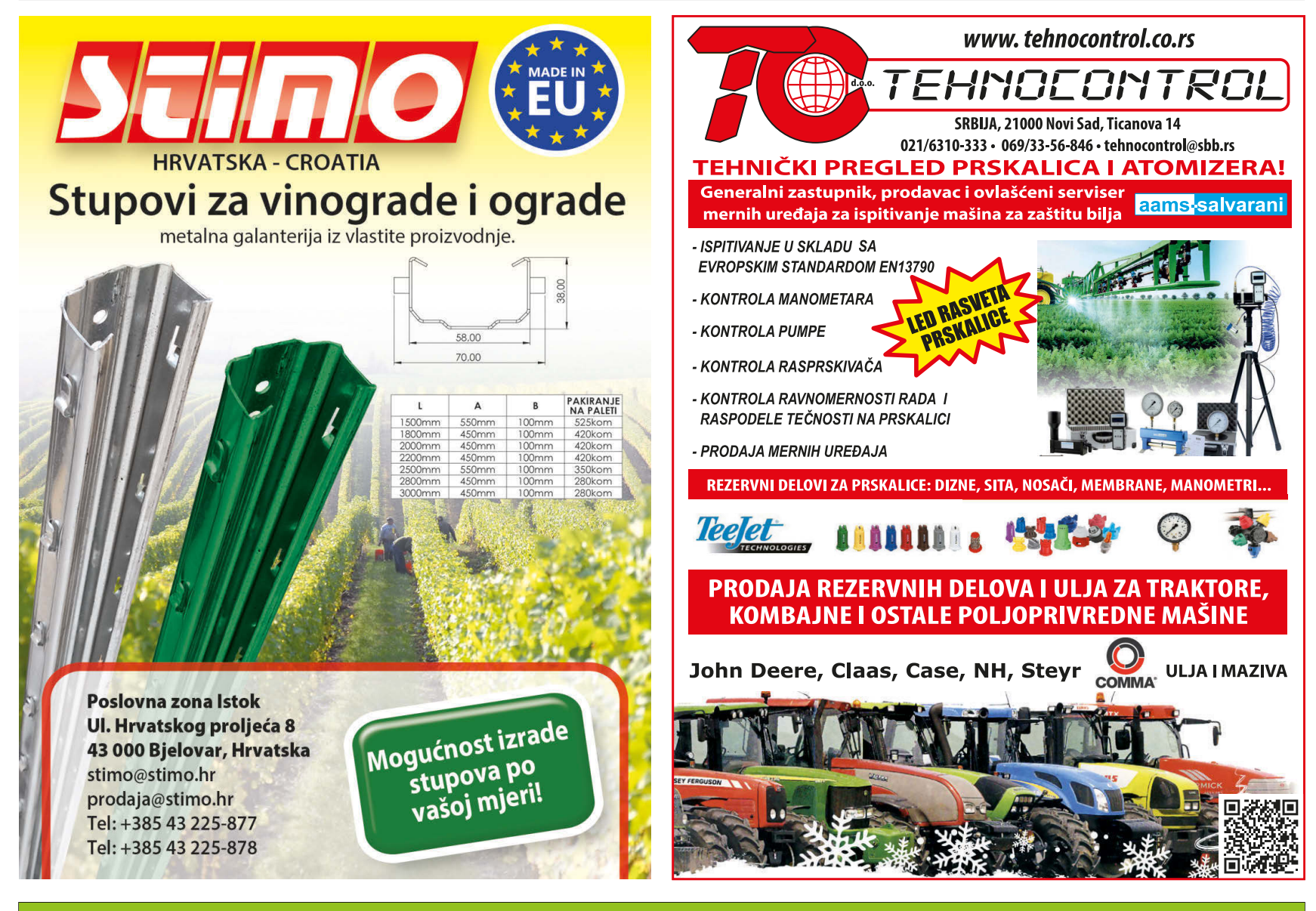

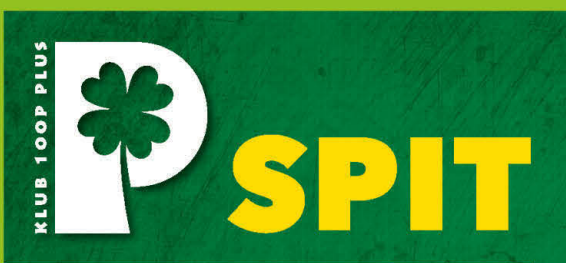

Smotra poljoprivrede, industrije i trgovine

KLUB 100P plus je udruženje poljoprivrednika, osnovano oktobra 2003. godine u Novom Sadu radi ostvarivanja ciljeva u oblasti informisanja i stručnog usavršavanja poljoprivrednika.

Članovi Kluba su paori iz svih segmenata poljoprivredne proizvodnje i već od prve godine postojanja, želja da ih ima više od 100 je nadmašena.

### Godišnje aktivnosti Kluba 100P plus

- · Zimski seminar farmera januar 6 dana
- · SPIT posle žetve
- · Savetovanja po potrebi
- · Tribine po potrebi
- · Stručno-turističke ekskurzije za članove Kluba - u zemlji i inostranstvu - samostalno ili u saradnji sa drugim organizacijama -2 puta godišnje
- · Izdavanje časopisa "Agronomska revija" -4 broja godišnje
- web portal: agroplus.rs

Klub 100P plus | Novi Sad, Vladike Ćirića 33 069.550.45.49 | office@agroplus.rs

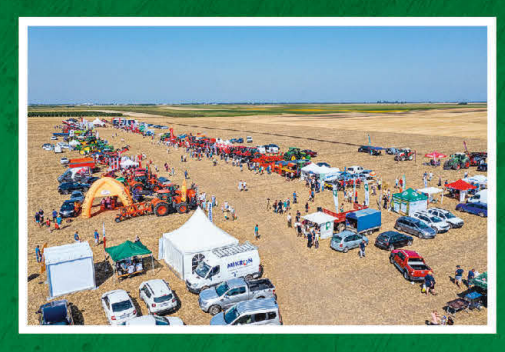

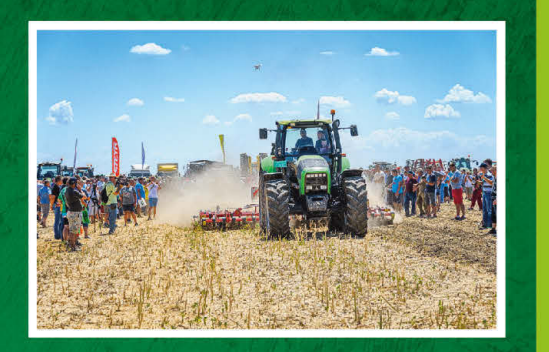

SPIT je jedinstvena manifestacija u Vojvodini na kojoj se izlažu: mašine i oprema - stacionarno i u radu; rezervni delovi, ulja i maziva, pesticidi, mineralno đubrivo, seme...; ponude banaka i osiguravajućih kuća...

18. SPIT će se održati 22. jula 2023. godine u Kaću, na parceli koja se nalazi na putu Novi Sad-Zrenjanin prema "Salašu 84", s leve strane.

Ovom manifestacijom omogućavamo poljoprivrednim proizvođačima da na jednom mestu vide u radu mašine različitih proizvođača, sami probaju rad sa njima i tako olakšaju sebi izbor. To je i svojevrsna edukacija jer uz svaku mašinu dobijaju objašnjenje i stručne savete.

Na kraju, to je lepa prilika da se nakon žetve okupe, malo druže i razmene iskustva.

Pozivamo vas da svojim učešćem uveličate ovu manifestaciju!

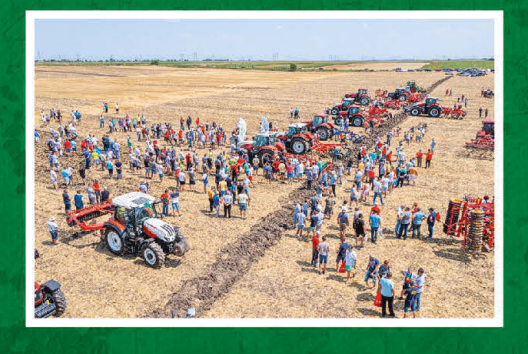

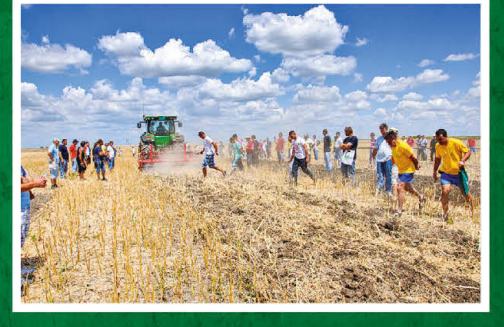

### **PIJACE VOJVODINA SREM**

### **SREM**

ŠID pijaca - sr. - subota Bačinci -**Berkasovo** Bikić Do - nema Bingula - nema Vašica - nema Gibarac - nema Erdevik - četvrtak Morović - nema **INDIJA** pijaca - sreda - subota Beška - petak Jarkovci - nema Maradik - četvrtak Krčedin - nedelja Novi Karlovci - nema Novi Slankamen - subota Stari Slankamen - nema Čortanovci - subota **SREMSKA MITROVICA** - pijaca - sr. - pe. - subota Grgurevci - svaki utorak Bešenovo - nema Veliki Radinci - nema Graurevci - nema Divoš - nema Laćarak - sreda - nedelja Ležimir - nema Mandelos - nema Martinci - nedelia - sreda Sremska Rača - nema Stara Bingula - nema Čalma - nema Šašinci -Šišatovac - nema Šuljam - nema Mačvanska Mitrovica - pijaca - svaki dan -Noćaj - nema Ravnie - nema Salaš Noćajski - nema Zasavica - nema **IRIG** - svaki dan -

Vrdnik - svaki dan Krušedol selo - utorak Jazak - nema Mala Remeta - nema Šatrinci - nema

### **RUMA**

Pijaca - svaki dan glavni dan - subota štočna pijaca - subota Buđanovci - nema Voganj - nema Grabovci - nema Vitojevci - nema Hrtkovci - utorak **STARA PAZOVA - četv.** Nova Pazova - sreda, nedelia Vojka - subota Golubinci - pijaca petak - pijaca - svaki radni dan Šimanovci - pijaca - svaki dan

SMS 063 860 82 84 **ISPRAVITE, DOPUN** Tel. 021 22 81 818

## **230 FARME I OPREMA**

244 Ostalo \* Ponuda

### Muljaču za grožde prodajem. Kikinda 064/15-99-253

Prodajem punilice za kobasice od inoksa, sa reduktorom. 7 lit. 270 e i 10 lit. 365 e. Zaječar 062/86-66-889

Prodajem šurilice za piliće, napravljene od inoksa. Grejač 2.5kw, termostat, indikatorska lampica. 066/429-000 Prodajem čekrke 2 - 7t., 40 komada, Valjevo 065/20-50-149

Proizvodim rolere za sitnjenje biljnih ostatatka. Prevoz do kupca. Rusko Selo 060/72-17-513

Rasterivači vrana. čvoraka i drugih ptica koje prave štetu na usevima, na prodaju. Postoji akumulatorska verzija ili na adapter 220v. Ruma 064/14-01-653

Solarni rasterivači krtica i zmija, na prodaju. Bez hemijskih sredstava i štetnih supstanci. Cena 1900 din. Dostava na adresu kunca. Niš 064/29-67-008

## 250 **DOMAĆE ŽIVOTINJE**

251 Kokoške, ćurke, patke ...

Ponuda Piliće od oko 3 ka prodaiem, cena 200din/kg. Može i 065/80-02-803 očišćeni. Ćuriće prodajem, cena dogovor. Silbaš 021/20-64-408

### Potražnja

Kupujem tovne piliće žive vage oko 2,5kg. 021/64-35-704

### 255 Koze i jarad Ponuda Dva jarca za klanje ili priplod prodajem. Gaidobra. 064/23-21-017

256 Ovce i

### jagnjad \* Ponuda

Ovnovi rase II de france, umatičeni, na prodaju. Stari su 1 i 2 godine. 060/34-26-332

Prodajem 6 ovaca rase Virtemberg sa jaganjcima i ovna rase TEKSO. Zvati uveče. Čenta. 023/899-507

### Prodajem 7 ovaca, ovna i 3 jagnjeta. Po komadu 80 eura **Čenta** 069/15-53-132

Tri matična ovna rase II de frans na prodaju.<br>Stari su od 7 do 9 meseci. Odžaci 063/81-60-187

Četiri matična ovna rase Il de frans, starosti 1.5 do 4 godine, prodajem. **Deronie** 063/81-60-7-187

257 Zečevi \* Ponuda

Prodajem domaće zečeve, kombinacija kaliforniiski i novozelandski. Više komada. Gaidobra. 064/23-21-017

### 258 Ostale životinje

\* Ponuda

Prelepi pomeranci ručno odnegovani na prodaju. Zdravi i vakcinisani, sa svom pratećom dokumentacijom. 060/01-78-498 Štenci dobermana, uzrasta od mesec dana

do 6 meseci. Vakcinisani, očišćeni od parazita. Laćarak 064/15-70-787

### **260 SEME I SADNICE**

261 Semena \* Ponuda

Hercegovački pasulj za sadnju ili za konzum. Pivnice. 063/11-00-872

Prodajem hibridno seme suncokreta, za postrnu setvu. 100 dana vegetacije i belj proteinski, 700 din/kg. Pivnice. 063/11-00-872

Prodajem semensku soju, prva reprodukcija, sorta Vendi, selektirana. Pivnice. 063/11-00-872,

Selektovana semena na prodaju: detelina .<br>Lucerka, crvena trojka, žuti Zvezdan, bela detelina, mešana trava livadska, stočni grašak, sudanska trava. Cena povolina. Bogatić 061/17-11-119

Seme sudanske trave na prodaju. Može se sejati i u postrvnoj setvi. Cena 150 din/kg. Bač 063/76-70-433 Seme suncokreta Gricko

Levijat na prodaju 1000din/kg. Pivnice. 063/11-00-872,

Seme, sadnice, rizomi lekovitog bilja mente, melise i kamilice. Pivnice. 063/11-00-872,

Semenski krompir prva reprodukcija, sorte Bela Rosa, Red Skarlet Pivnice. 063/11-00-872,

Strana<sub>6</sub>

### 262 Sadnice

\* Ponuda Sadnice jagode najbolje sorte na prodaju. Obavljamo i usluge postavljanja folije. Valjevo 060/39-60-085

### 263 Rasad

Ponuda Rasad futoškog kupusa na prodaju. Novi Sad. 064/90-83-233

## **265 POLJO PRIVREDNI PROIZVODI**

### 266 Hrana

\* Ponuda Beli luk pleten u vence na prodaju. Paraćin 060/55-18-227

Crni luk na prodaju. Bečej 064/68-52-977 Kajsije na prodaju. Slatke,

vrhunskog kvaliteta. Dobanovci 063/324-122 Prodajem beli luk domaći i krupan 200 din/ka konzumni i za sadniu. Pivnice. 063/11-00-872 Sveže maline i spanać na prodaju. Kucura

### 062/17-35-805

Šest buradi bagremovog meda 2022. na prodaju. Loznica 060/14-72-042 267 Piće

### \* Ponuda

Rakija od čačanske rodne, 20 gradi, stara 3 god. iz mog voćnjaka. Hrastovo buret. Moguća svaka vrsta provere i degustacije. Slanie uzorka brzom poštom ili lično. Može zamena za kombi, kamion, poljo. mašine. Topola

Domaća rakija: jabuka 450 din, šljiva 450 din, ruska džanarika 450 din. kruška 600 din. dunia 900 din. Dostava. 064/97-96-072 Na prodaju domaća rakija

povoljno. 064/37-57-887 Rakija lozovača jačine 50 na prodaju. Mladenovac.

063/85-35-689

**Elevator 9m** sa trakastim prenosom

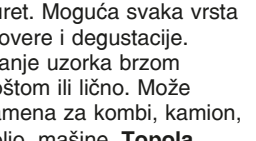

063/70-54-213

od breskve i loze.

063/82-50-483

Trodelna drljača

Dvoredni špartač

Na prodaju: mešaone stočne hrane - pužni transporteri - mlin čekićar

Poljooglasnik 21.07. 2023. - broj 503/504

Temerin 021/840-429 064/154-1-362 Dubroja

### 268 Stočna hrana

\* Ponuda Bale slame i deteline na 069/15-00-320 prodaju. Balirana detelina na prodaju. Cena 200din. Opovo 060/18-30-590 Balirana detelina na prodaju. Gospođinci 021/27-02-735

Detelina u malim balama na prodaju.

### 069/26-67-445

Džakiran kukuruz, oko 2.000 kg, prodajem. Cena 30din/kg. Okolina Sm. Palanke 061/19-98-584 Ječam na prodaju. Cena 22din/kg u rinfuzi, 24 din/kg u džakovima. Vrbas 062/660-972 Livadsko seno u rol balama na prodaju. Veličina bale 120x120 067/73-98-031 Kula Livadsko seno, oko 2000 bala, prodaiem. Cena bale 150din. Lazarevac

063/81-86-036 Luceka mešana sa travom, u balama, na prodaju. Imam 42 balem

120x120cm, nije kisla. Cena po bali 3.000 din, utovar obezbeđen.

### Okolina Aranđelovca 069/625-039

Oko 10 tona kukuruza u zrnu na prodaju. Turija 060/73-71-766 Prodajem 4 tone kukuruza po ceni 30din/kg. Kisač 063/72-35-929

Pšenica i kukuriz na prodaju. Imam veću količinu. Sr. Mitrovica

Plug dvobrazni sa mehanizmom

Krunjač odžački - trofazni motor

Krunjač - prekrupač - monofazni motor

Bački Petrovac - info: 062/800-79-49

Setvospremač širine 2,2 m

Ciklon za veštačko đubrivo.

Pšenica na prodaju Bogatić 060/41-87-989 Rolo bale deteline na prodaju. Nisu pokisle. Cena 5.500 din/bala. Žabalj 064/98-34-085

Rolo bale sena na prodaiu. Odžaci 063/82-10-222

Seno u velikim rol balama na prodaju. 25 bala, cena 3200 din/kom. Okolina Šapca 060/52-00-547 Slama u balama na prodaju. Pivnice. 063/11-00-872

Stočni ječam na prodaju. 30 din/kg. 062/89-43-125

Stočni ječam na prodaju. Oko 5 tona, **B.Petrovac** 062/221-706

Suncokretova sačma, oko 6.2 t, prodajem. Može zamena za sojinu sačmu ili pogaču. 064/5643-324 Veća količina kukuruza u zrnu na prodaju. Imam utovar Pančevo

063/514-664

Vršeni kukuruz Rod 2022. iz sopstevnog silosa prodajem. 30 din/kg.

Okolina Šapca 064/13-89-304

Zob na prodaiu. Cena 35 din/kg. Zrenjanin 061/60-71-292

Zob, veća količina, na prodaju. Gložan 021/38-41-436

Žitna slama u rol balama 120x140 na prodaju. Oko 300 kg. 1000 din/kom.

Novi Sad 065/86-41-160

### \*\*\* Potražnja

Kupujem kukuruz, ječam i pšenicu tokom cele godine. Isplata odmah. Vrbas 060/07-97-518

## PRODAJA - RASPRODAJA

za premeštanje raonika za izoravanje drazde

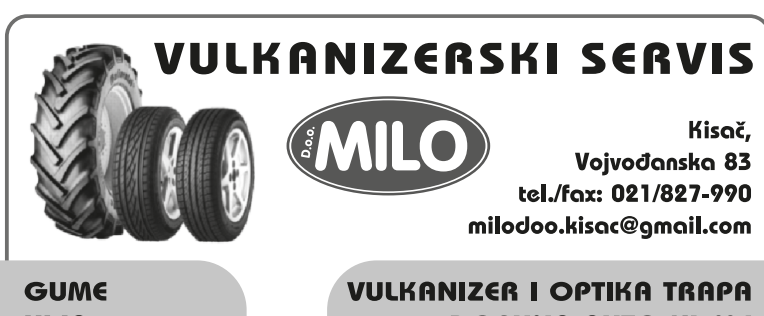

ULJA **AKUMULATORI FILTERI AUTODELOVI** 

## **DOPUNA AUTO KLIME AUTOPERIONICA** REMONT TRAPA I KOČNICA **ISPRAVLJANJE FELNI**

www.vulkanizer.rs

## **PRODAJA RADNIH ODELA**

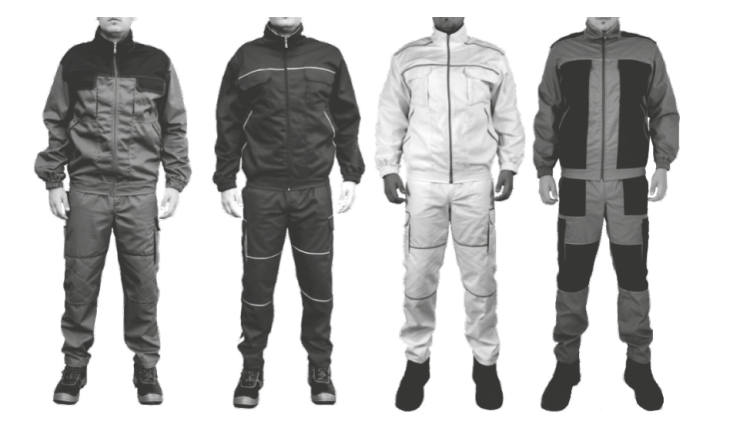

SILBAŠ, Sveтоsavsка 67 • 064 232 08 34 Čvarak

# REMONT ŽITNIH KOMB/  $\blacksquare$

# **SKRAĆIVANJE I REMONT HEDERA**

# UGRADNJA DISK KOČNICA u ZMAJ kombajne i u IMT traktore

# UGRADNJA SEČKI

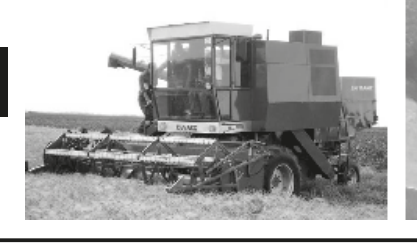

na kombajne

**NOVAK** *Gospođinci* 

Servis poljoprivredne mehanizacije

**El** Mehanika Dobanovački 062/962-57-37 Branka Radičevića 15

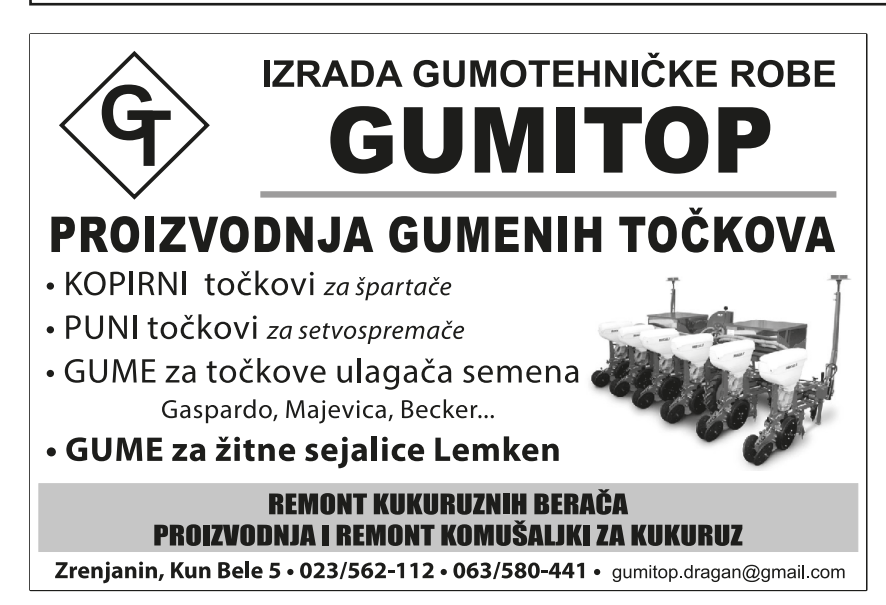

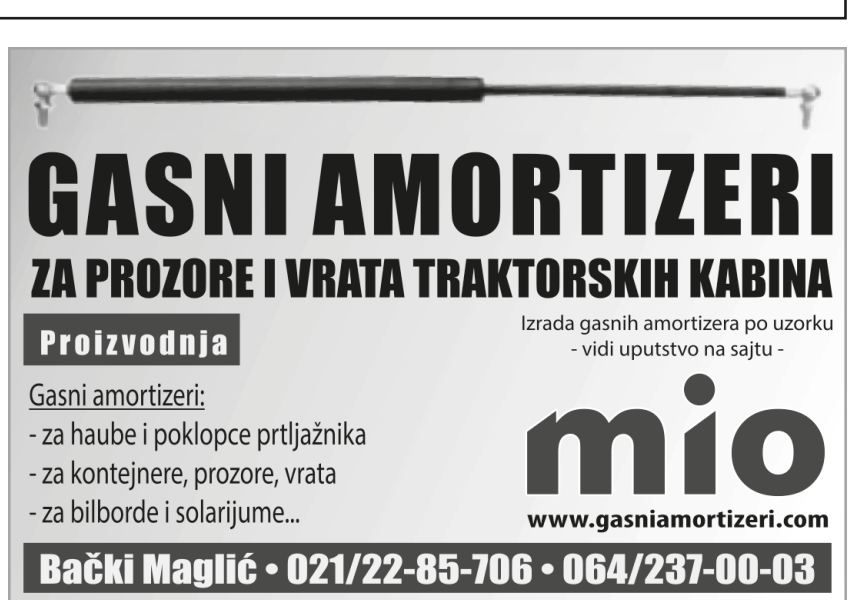

# ŽETVU SUNCOKRETA RADITE HEDEROM ZA ŽITARICE? NEMOJTE TO RADITI!

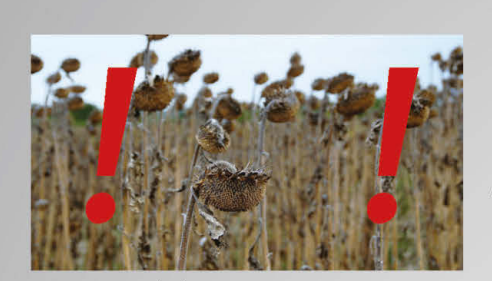

Da li ste znali da

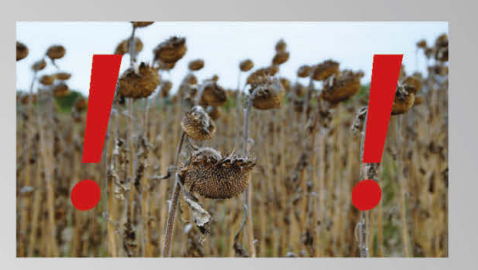

Žetva od 500 ha suncokreta hederom za žitarice može da uzrokuje toliki gubitak zrna da troškovi dostižu cenu OROS adaptera za žetvu suncokreta?

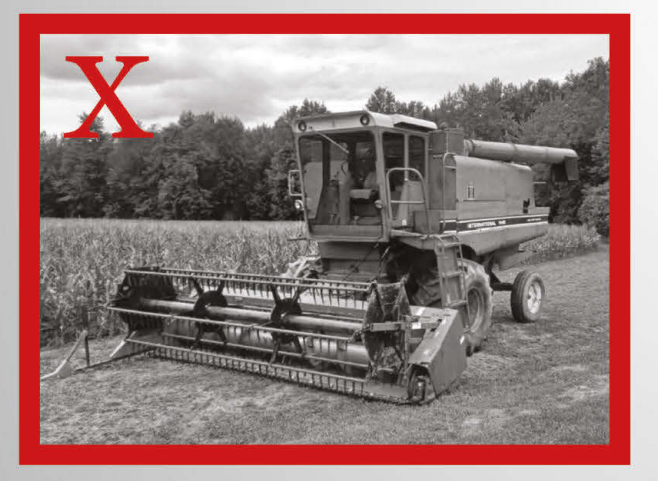

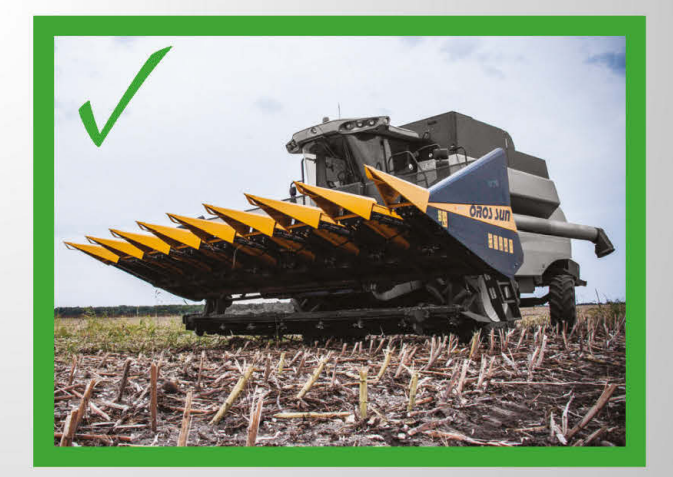

Ne bacajte novac. Izaberite pouzdan OROS adapter za suncokret!

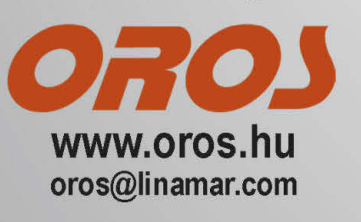

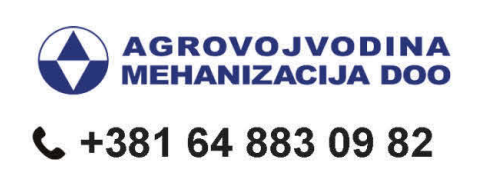

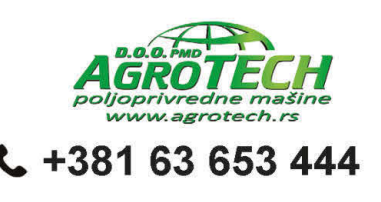

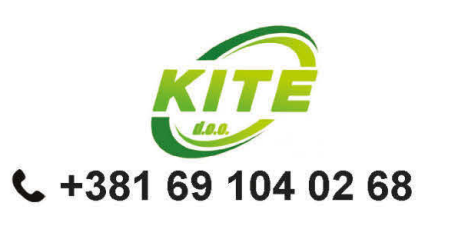

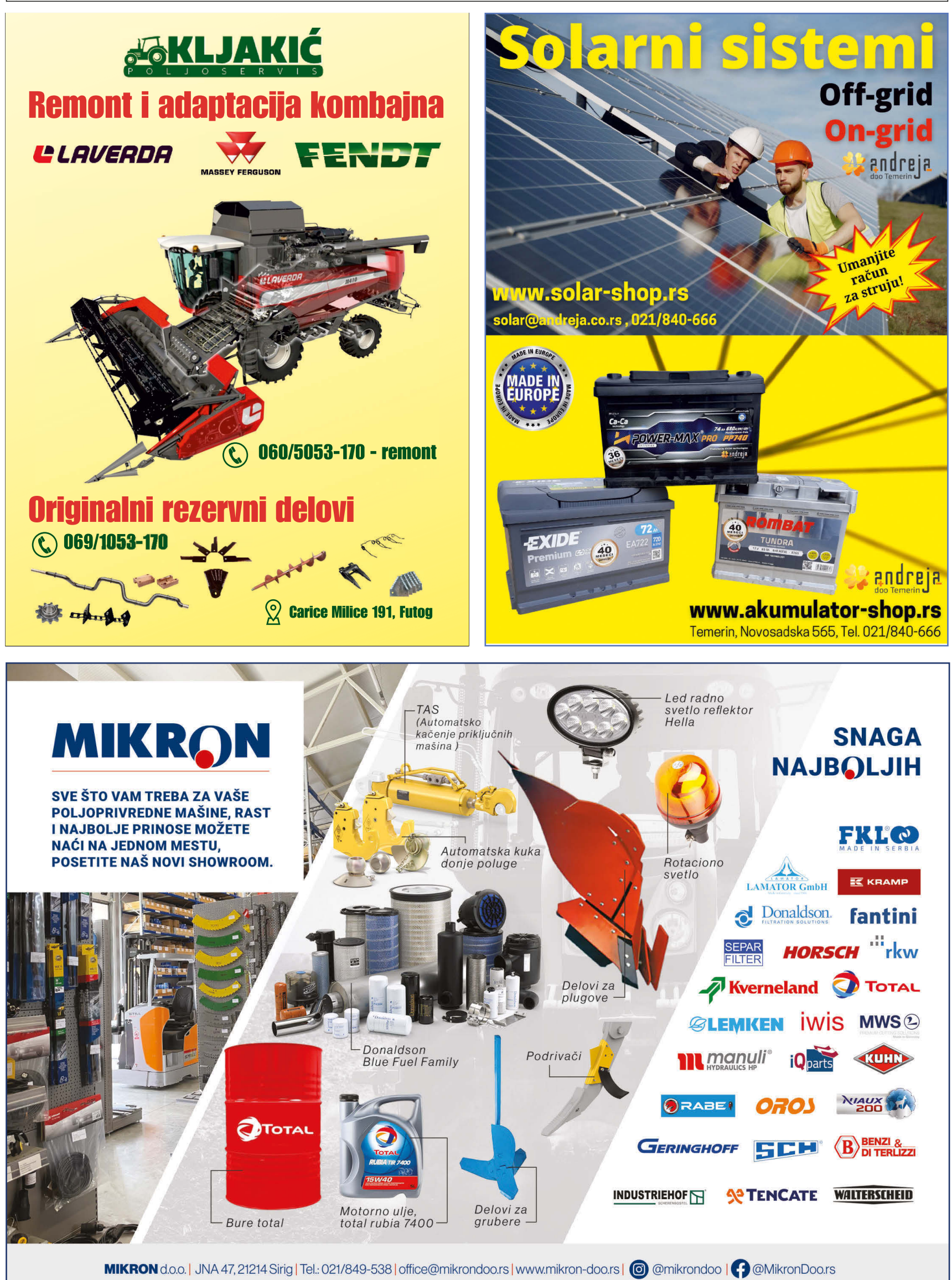

### Poljooglasnik 21.07. 2023. - broj 503/504

### **PIJACE VOJVODINA BANAT**

**BANAT I** . SEVER KAN.IIŽA - četvrtak - subota - nedelja Horgoš - utorak - petak - nedelja Martonoš - utorak - petak Orom - sreda Trešnievac - sreda - petak - nedelja SENTA - petak -Gornji Breg - četvrtak Bogaraš - četvrtak - nedelja Tornjoš - utorak Kevi - sreda ADA - utorak - subota MOL - četvrtak - nedelja Utrine - subota ČOKA - svaki dan **NOVI KNEŽEVAC** - svaki dan - glavna sreda Srpski Krstur - petak KIKINDA - svaki dan Banatska Topola - sr. - pe Rusko Selo - četvrtak

**Mokrin** Banatsko Veliko Selo -Nakovo - ponedeljak CENTRAL NI OKRUG NOVI BEČEJ - sr. - pe. - ne. Bočar - svaki dan sem sr. i ne Kumane - četvrtak - nedelja

### Novo Miloševo - sr. - ne. **NOVA CRNJA**

sreda - subota (velika pijaca) Vojvode Stepe - ut. - pe. Srpska Crnja - ut. - su. **ŽITIŠTE** 

- četvrtak - nedelja Banatski Dvor - sreda Ban. Višnjićevo Ban. Karađorđevo - petak Torak - pon. - sreda - petak Ravni Topolovac - ut. - pe. Srpski Itebej - sr. - su. Hetin - sreda - subota Čestereg - subota **SEČANJ** - četvrtak - nedelja Jaša Tomić - sr. - su. Ban. Dubica -Boka - petak Jarkovac - subota Konak - petak Sutjeska -Šurjan - petak **ZRENJANIN** - utorak - četvrtak - subota Aradač - sreda - petak

Ban. Despotovac - svaki dar Belo Blato - sreda - subota Botoš - nedelja Elemir - četvrtak

- nedelia (zelena i stočna) Ečka - sreda - subota Klek -

Lukino Selo

Lukićevo -Melenci - sreda - petak

- nedelja ( stočna ) Mihajlovo - petak - nedelja Perlez - četvrtak - nedelja

seoska slava - 13. avgusta Stajićevo -Tomaševac - četvrtak

Farkaždin - petak

Čenta - nedelja

SMS 063 860 82 84 **JAVITE, ISPRAVITE, DOPUN** Tel. 021 22 81 818

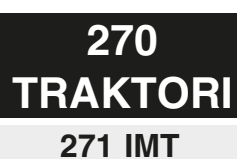

### \* Ponuda

IMT 539 deluxe na prodaju. Kao nov, cena 3.900 evra Vlasnik 064/11-49-236

IMT 539, '88.god, na prodaju. U fabričkom stanju, prvi vlasnik. Lučani 061/71-59-034 IMT 558 traktor u odličnom staniu na prodaiu. Botoš 060/08-77-131

Traktor IMT 533 na prodaju. Registrovan, dvostepeno kvačilo. kompresor. 2850 evra. Šabac 067/73-57-237

Traktor IMT 533 na prodaju. U odličnom stanju, 1978. god. Papiri uredni. Kovačica 063/76-45-254

Traktor IMT 539 na prodaju. Mehanicki ispravan, 2003.god, prevod odmah, ima papire. Može zamena za IMT 533 ili 558 uz vašu doplatu. Vlasnik. Šabac 064/48-29-902

Traktor IMT 539 na prodaiu. U dobrom staniu. 061/15-71-775 Lučani

Traktor IMT 539 na prodaju. U dobrom stanju. Šabac 064/50-40-610

Traktor IMT 539, '85.god, na prodaju. U ekstra stanju, odlične gume, bez ulaganja. Može zamena za 533. Aranđelovac 061/28-16-693

Traktor IMT 539, '91.god, na prodaju. U odličnom stanju, nov hladnjak, motor, menjač i hidraulika perfektni. Cena 5.000 evra. Prenos obavezan. 061/24-33-933

Traktor IMT 539, '91.god, prodajem. U odličnom stanju, 2355rh, kabina,<br>kompresor. 5.999 evra. 065/53-26-061

IMT 540 na prodaju. U ispravnom stanju, motor generalno sređen. uredni papiri, Okolina ZR 062/86-96-481

Traktor IMT 542 sa kabinom, 1975.god, na prodaju. Nove gume, u dobrom stanju. Okolina **Mladenovca** 064/17-46-070

Traktor IMT 542, '85, god. prodajem. Sa kabinom i kompresorom, motor odličan, sve ispravno. 4.350 evra. Novi Sad 062/97-31-519 Traktor IMT 549 na

prodaju. Potreba remont. 3200 evra Smederevo 067/71-76-257

### IMT 558 prodajem.U odličnom stanju. Može zamena za jači traktor. 4500e. Leskovac 061/24-33-933

Traktor IMT 558, 1978. god, na prodaju. U radnom stanju. Kovačica 061/24-24-150

Traktor IMT 560 sa prednjim utovarivačem na prodaju. U odličnom stanju, sa novim gumama, servo volan. Utovarivač diže do 3m. 8.000 evra. Kragujevac 062/87-47-413

IMT 560, '82.god, na prodaju. Kočnice rade, motor dobar, nije pucao. 3250 evra. Vladimirci 061/61-90-721 Traktor IMT 560, 1984.g, na prodaju. U dobrom stanju. Kikinda

064/21-05-052 Traktor IMT 577 na prodaju. Sr. Mitrovica 069/10-96-999

Traktor IMT 577 na prodaju. U dobrom stanju. Sm. Palanka 064/45-54-176

Traktor IMT 577 1986.god, na prodaju. U radnom staniu, vlasnik. Surčin 065/84-16-430

IMT 577, 85.godište u ekstra stanju. Moguća zamena za ieftiniii. Pančevo 065/35-78-514

Traltor IMT 560, fabričko stanie, na prodaiu, Ima 1600 rh. nove zadnie gume. Registrovan. može prenos odmah. Lebane 061/63-98-806

> **272 IMR Rakovica**

\* Ponuda Rakovica 60 u dobrom stanjuna prodaju. Blace

064/12-46-562

## 273 TORPEDO

\* Ponuda TORPEDO RX 170 u radnom stanju. Motor odličan, hidraulika radi, prednja vuča ispravna. Zadnje gume skoro nove, prednje 50%. Prva farba, papiri. Srbobran. 064/44-62-404

Torpedo 6206, 62ks. prodajem. Odlično stanje. 064/97-51-094

Traktor Torpedo 7206 bez prednje vuče na prodaju i 9006, 1987. god. sa prednjom vučom. Generalno urađen motor i menjač. Zvati uveče. Čenta 023/899-507 Torpedo ADRIATIC 4806 1988. god. u odličnom stanju. Papiri uredni, moguća zamena za berač. Kovačica 063/76-45-254

### 274 Istočni traktori: ZETOR, **ZTS, URSUS** \* Ponuda

Traktor Ursus 335 u top stanju na prodaju. Gume odlične, moguć prepis. Okolina Sombora. 060/39-93-054

Traktor Ursus 904 na prodaju. U ispravnom stanju. 063/19-12-040

Traktor Ursus C350 u odličnom stanju. Može zamena za jednoredni berač Šempeter. Kovačica. 063/76-45-254

Traktor Zetor 12441 forterra na prodaju. U dobrom stanju, sitna ulaganja potrebna. Kula 064/27-86-206

Traktor Zetor 3511s na prodaju. U top stanju,<br>papiri uredni. 3650 evra.<br>Šabac 069/5222-585

Traktor Zetor 4718 i 6718 sa kabinom na prodaju. U odličnom stanju. Moguća zamena za berač Kovačica. 063/76-45-254

Traktor Zetor 7745, '87.god, na prodaju. U ekstra stanju, ima prednji utovarivač, nove kočnice, redovno servisiran. Šabac 065/66-81-647

### 275 Belaruski traktori

\* Ponuda

Belarus 820 Evrolux 2004. god. 2650 RH. Cena 13.200 evra. Može zamena za manji. Kovačica. 063/76-45-254 Traktor Belarus 1523.3 na prodaju. Sve gume nove, klima, ekstra stanje. Pančevo 063/72-05-558

prodaju. U ispravnom stanju, 2003.god, papiri na mom imenu. Ruma 064/19-21-341

Traktor Belarus MTZ 82, '91.god, na prodaju. U odličnom stanju. Bačka

Palanka 064/57-89-699 MTZ 52 sa prednjom vučom prodajem. U

ispravnom stanju. Povolino, Kovačica 063/88-61-955

Traktor Vladimirec T 25. '83.god, na prodaju. Nema papire, u ispravnom staniu. Cena 1400 evra. 064/96-29-920

276 Zapadni

## traktori

063/76-45-254

\* Ponuda New Holand SNH 704 traktor 2007.god. na prodaju. Prednja vuča. Cena 12.000 evra. Može zamena za berač ili traktor Belarus, Torpedo, IMT.

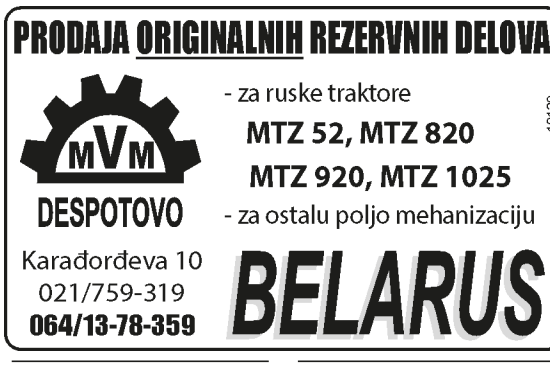

**Traktor Case Magnum** mx220 na prodaju. Prednja hidraulika, svi servisi urađeni. Ub 069/26-82-755

Traktor Deutz Fahr D 4006, '74.god, na prodaju. Cena 3600 evra. Bačka Topola 062/85-18-717

Traktor Fendt 306 LS farmer na prodaiu. U odličnom staniu. 1985.god, 4 cilindra 70ks, 6.700 radnih sati. Šabac 061/15-81-130

Traktor Fendt 409 vario na prodaju. U top stanju. Bogatić 066/51-71-434 Traktor Internacional 946 sa predniom vučom i prednjim utovarivačem na prodaju. Sve u odličnom stanju. Papiri uredni, može prepis. 9700 evra. Novi Sad 062/97-31-519 Traktor John Deere 3030 na prodaju. Sve ispravno. Barajevo. 065/83-21-165 Traktor John Deere 4630

u ispravnom stanju na prodaju. Botoš 060/08-77-131

John Deere 6630 150ks, premium verzija, 2007. god, na prodaju. 10.000 RH, urađen veliki servis. Surčin. 065/84-16-430 Traktor John Deere 6810 na prodaiu. Urađen tehnički, radi perfektno. bez ikakvih ulaganja. Na ime kupca, obezbeđen prevoz. Kruševac 064/11-91-891

Traktor Massey Ferguson 6290, 2003.god, na prodaju. U fabričkom stanju, sve ispravno, na ime kupca. Obezbeđen prevoz. Kruševac 062/84-53-777

New Holand 704 DW na prodaju. Sa prednjom vučom, 70ks, 2005.god. Moguća zamena za berač ili traktor IMT. Torpedo, Kovačica 063/76-45-254

Steyr 8140 120ks prodajem. U ekstra stanju, registrovan. Može i zamena za manji ili teretni kombi. Vlasnik, može prepis 8200 evra Novi Sad 063/19-10-837

Traktori Deutz Fahr Harverster internacional na prodaju, isključivo zajedno. Urađena kompletna instalacija na Deutz-u, ispravan, internacional ne pali. Cena za oba 1550 evra Vladimirovac 062/81-20-769

Traktori Normag i Hanomag na prodaju. Dvotaktni, ispravni, 063/80-29-210

Voćarski traktor Same 60 prodajem. Prednja širina 140 cm, zadnja širina 155cm. Registrovan, 9.500 evra. Varvarin 065/97-87-337

### 277 Italijanski traktori

\* Ponuda

Traktor Fiat 500 DT na prodaiu. Vlasnik Rekovac 060/02-80-407

Fiat 8090 na prodaju. U dobrom stanju, motor dobar. Moguća zamena za Rakovicu 76. Dimitrovarad.

### 061/15-08-964

Traktor Landini 10000 S na prodaju. Dobro stanje, '86 god, 105 ks, Perkins motor, 15,700 evra. Mladenovac 069/704-004

### 282 Voćarski traktori

\* Ponuda

Toma Vinković P18 prodajem. Registrovan, sa instalacijom, pali na ključ, dobre gume. Vlasnik 1/1. Cena 2500 064/08-59-790 evra.

### 283 Ostali traktori

### \* Ponuda

Traktor Riko Ribnica sa utovarivačem za stajnjak prodaiem.

### 063/80-29-210

Traktor Universal 445, '92.god, na prodaju. U odličnom stanju, sa papirima. Cena 4.500 AVra Okolina Arandelovca 064/39-67-102

Univerzal UTB 445 traktor sa kompresorom. 1987. god. u odličnom stanju na prodaju. Cena 5.500 evra. Kovačica 063/76-45-254

Traktor Belarus 820 na

PRIJEM OGLASA na 021/22-81-933 ili 063/860-82-84 sms/viber ili preko FB grupe POLJOOGLASNIK Poljooglasnik 21.07. 2023. - broj 503/504

# FENIKS **NOVI SAD**

**Novi Sad** Živojina Ćuluma bb 021/63-15-606 021/410-906

## 270 **TRAKTORI**

### 284 Delovi i oprema

### \* Ponuda

Delovi za traktor Landini Legend 160, na prodaju. Cena po dogovoru. Novi Bečej. 064/29-00-415 Gume u paru na prodaiu. 18.4 r 30. Sr. Mitrovica 064/18-63-146

Izrada aluminijumskih pločica za poljoprivredne mašine, traktore, kombajne, građevinsku mehanizaciju. Cena od 2.500 do 3.500 din. Beograd.

### 062/83-82-084

Kabina za IMT 539 na prodaju. Ima sva stakla, u super stanju. Cena 800 evra. Alibunar 062/87-72-224

Kabina za IMT 539 na prodaju. Lazarevac

### 069/11-07-877

Prodajem poteznicu za traktor Belorus. 064/18-21-078

Krila za Rakovicu, kao nova, na prodaju. Cena 300 evra Lučani 061/71-59-034

### Motor za traktor Univerzal prodajem. Sa dva klipa. 063/80-29-210

Par traktorskih guma 18.4-34 na prodaju.

Bačko Dobro Polje 064/85-79-253

Polovne radijalne gume na prodaiu. Imam 16.9 -34 i 13.6 -25. Cena 250 evra. Kuzmin

### 064/28-05-218

Pomoćni klip hidraulike za IMT 577, servisiran, prodaiem. Surčin 065/84-16-430

Prodajem delove motora IMT 539-542: radilica i glava motora. Indija. 061/62-00-444

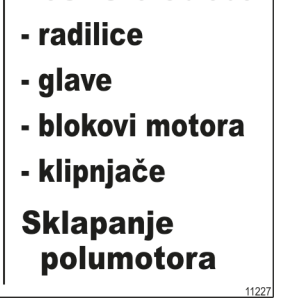

Mašinska obrada

Prodajem komplet stubline i klipove za traktor Rus 82, stariji tip. Cena 100 evra. Temerin. 062/441-451 Prodajem za IMT 555

rezervoar, haubu. poteznice. Silbaš. 021/20-64-408 Proizvodnja čekrka i ostale opremu koja se montira na traktor, za šumu. Kraljevo 064/28-76-177

Radni sat - obrtomer za IMT 539 na prodaju. Cena 2.500din. Slanje brzom poštom. Kostolac 060/06-47-258

Servis i prodaja vazdušnih i mehaničkih GRAMMER sedišta. Ugradnja orginalnih delova. Padina 063/86-69-288

Servis, remont i održavanie Belarus traktora. Garancija na delove i rad. Surčin. 062/14-47-221 Skoro nova radilica za Zetor 80 11 na prodaiu.

Bačko Dobro Polie 064/85-79-253 Stakla, vrata, vetrobran

za traktore i radne mašine na prodaju. Zrenjanin

### 063/80-07-936

Tegovi za Belarus, imam 8 komada, na prodaju. Cena 30 evra/kom. Sr.

Mitrovica 062/670-124 Tegovi za IMT 506 na prodaiu. Uz niih idu i šrafovi. Cena 50 evra. nije fiksno. Kikinda 062/87-34-085

### Točkovi za traktor IMT 577 sa gumama 16/9-30. U ekstra stanju. Surčin 065/84-16-430 Univerzalna poteznica za sve traktore na prodaju. Zrenjanin 063/537-799 Uski tockovi sa gumama

za IMT 577, 13/6-36, u dobrom stanju. Surčin 065/84-16-430

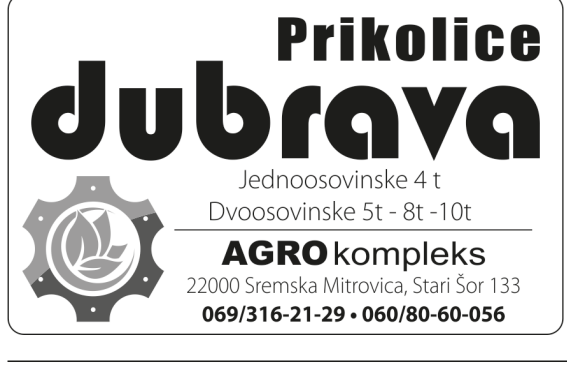

Zadnia poteznica za IMT 560, 565, 567, Cena 120 063/76-45-254 evra.

### \*\*\* Potražnja

Kupujem dve polovne gume 6.00-16. Kovačica 063/76-45-254

Kupujem polovne gume za traktor Rakovica od 28 064/11-49-236 coli

### 285 **TRAKTORSKE PRIKOLICE** 286 Prikolice

### \* Ponuda

Dve prikolice Zastava na prodaju. Nove tablice, limeni pod. Jedna je kiperka, druga njije, prodajem ih zajedno po ceni 3.500 evra. Bečej 063/86-65-825

Dve prikolice, lozničke kiiperice, na prodaju. Novi tip lozničke 1983. i stari tip 1981.god. Nosivost 5,5t. Sid 063/73-05-760

Prikolica 2.5 t na prodaju. Bez saobraćajne Đurđevo 064/15-13-927 Prikolica Crvena zastava 5 t na prodaju. Metalni potos, duple stranice, šiber. rinfuz sa obe strane. Registrovana na novu tablicu, prevod obavezan. Cena 1800 evra. Kovačica

063/76-45-254

Prikolica Crvena zastava na prodaju. Nosivost 5t, metalni pod, duple stranice. Cena 1320 evra. Šabac 061/15-81-130 Prikolica Dubrava nosivosti 4 t na prodaju. Bez ulaganja, odlično

### stanie. B. Palanka 064/29-20-024

Prikolica Emind Erdevik, kiperka 4t, na prodaju. U dobrom stanju, kipuje levo i desno, bez papira. 1500 evra. Okolina Leskovca

### 064/24-55-857

Prikolica Kikinda kiperka na prodaju. Kovin 061/64-17-659

Prikolica Kikinda na prodaju. U dobrom stanju. Šabac 061/15-81-130

Prikolica Kikinda, registrovana, na prodaju. Patos od lima, rezervni točak, na zadnjoj strani otvor za istovar kukuruza u klipu. Može prepis. Mali Iđoš 063/89-83-330

Prikolica Pobeda 7 tona na prodaju. Limeni patos, rezervni točak. Okolina Sombora 060/39-93-054 Prikolica Pobeda kiperka na prodaju. 950 evra. Šabac 061/15-81-130

Prikolica Pobeda, nosivost 6.5t, na prodaju. Kiperka, registrovana, u ispravnom stanju. **Ravno** Selo 062/554-495

Prikolica Taner nosivosti 8t na prodaju. Kiper, aluminijusmke strane, u dobrom stanju. Bogatić 064/21-58-732

Prikolica Tehnostroj Ljutomer na prodaju. Kipuje na obe strane, kompletno remontovana, nove stranice, nov patos. **Sr.Mitrovica** 065/53-45-756

Prikolica Tehnostroj Up u odličnom stanju, na prodaju. Nosivost 12t, nova elektro i hidraulična instalacija, vazdušne kočnice. Cena po dogovoru. Novi Bečej 064/29-00-415

Prikolica Viševica 8t na prodaju. Kipuje na 2 strane, svaki točak sa posebnim kočenjem, kuka za kačenje još jedne prikolice.

### 062/89-67-729

Prikolica Viševica od 8t na prodaju. Kiperka, rinfuz s aobe strane. 062/89-67-729 Prikolica Zastava 5t na

prodaju. Cena 1400 evra. Može i zamena za manju prikolicu. Kovin 063/19-12-533

Prikolica Zmaj 481, novi tip šasije. Registrovana, cena 6.100 evra. Stara Pazova 063/534-727

Prikolica kamionka za traktor, nosivost 14t, na prodaju. Vazdušne kočnice i jastuci. Cena 5.000 evra. Šid 063/70-74-719

Prikolica kiperka na prodaju. Kipuje na 3 strane. Kovačica 063/88-72-666

Prikolica za rasturanie stainiaka Gruber, 12 tona. na prodaju. Sa hidro pogonom, u ispravnom stanju, 1996.god. Uredni papiri. 14.700 eura, može zamena za traktor ili poljoprivredne mašine. Bačka Palanka 062/89-45-128

Prikolica za rasturanje stanjaka, nosivost 15t, u odličnom staniu. Bečei 060/03-03-524

Prikolica za repu na prodaiu. Ima i lance. treba ih namontirati. Sombor 061/22-64-055

Prikolica za stajnjak 3 tone na prodaju. Dobro

stanje, bez ulaganja. Donje i gornje kačenje. Cena 2.250 evra. Moguć prevoz do

kupca.Mladenovac 069/704-004

Prikolica za stajnjak Fella, 4t, na prodaju. Bez ulaganja, nema kardan, cena 2.250 evra. Moguć prevoz. Mladenovac 069/704-004

Prikolica za stajnjak Rolland Rollmax na prodaju. U odličnom stanju. Plandište 061/22-62-100

Prikolica za stajnjak, 3t, na prodaju. Šid 060/61-15-575

Prikolica za stajnjak, rasturivač SIP Šempeter, na prodaju. Odlično stanje, prevoz do kupca oratis. Valievo 065/20-50-149

Tehnostroj prikolica u odličnom stanju na prodaju. Ima vazdušno kočenje, dvostrani kiper. Sombor. 060/75-78-087

Traktorska prikolica dimenzije 1.8x4m na prodaju. Nosivost 4 t. nema papire. Kula 067/73-98-031

Traktorska prikolica dužine 3.5m. širine 1.7m. na prodaju. Vladičin Han 063/412-714

Zaprežna prikolica sa qumenim točkovima na prodaju. Treba je srediti. Futog 064/32-85-387 Zaprežni špediter u odličnom stanju na prodaju. Stepanovićevo 064/14-18-457

Traktorska korpa na prodaju. Očuvana. 064/26-08-238

### \*\*\* Potražnja

Kupujem FAK ili IMT prikolicu jednoosovinku. Loznica 064/37-67-163

### 288 Cisterne \* Ponuda

Cisterna 4000 lit, pocinkovana, na prodaju. 3.000 evra. Moguća zamena za veću Sm. Palanka 063/221-613

Cisterna za oseku, 10.000 litara, na prodaju. Korektno stanje, potrebno srediti pumpu, hidraulično otvaranje, Cena 10.200 evra. Mladenovac 069/704-004

Cisterna zapremine 1500 lit.na prodaju. Ispravna. Žabalj 063/85-04-282

### 289 Delovi i oprema

### \* Ponuda

Delovi za Kikindsku prikolicu: doboš, pakne, osovine, gibnjevi, felne, rude, stranice. Kikinda. 064/15-99-253

Delovi za prikolice na prodaju. Zatvarači, šarke, ručice... Stara Pazova 065/29-81-982

Prodajem zakačke i okove stranica za traktorske prikolice. 064/18-21-078

### **PIJACE VOJVODINA BANAT**

**BANAT II** - JUG PLANDIŠTE - ut. - su. Ban, Sokolac -Velika Greda - sreda Markovićevo -Hajdučica - ponedeljak OPOVO - subota **Baranda** Sakule - netak Sefkerin Igorova gajba -KOVAČICA - sreda - su. Padina - četvrtak Debeljača - po. - petak Idvor - nedelja Putnikovo -Samoš - utorak - subota -Uzdin - sreda - petak Crepaia - subota **ALIBUNAR** utorak - četvrtak - subota **Banatski Karlovac** - sreda - nedelja Dobrica - sreda Novi Kozjak -Ilandža - nedelia Seleuš - petak Vladimirovac - ponedeljak - petak Janošik -Lokve - četvrtak Nikolinci -Karlovac -VRŠAC - svaki dan glavni dani i stočna - četvrtak - subota Veliko Središte -Vlajkovac -Vojvodinci -Vršački Ritovi -Izbište - petak Pavliš -Uljma - subota Šušara - ponedeliak **BELA CRKVA** - utorak - četvrtak - subota Ban, Palanka -Ban. Subotica -Vračev Gai -Dobričevo Dupliaia -Jasenovo - petak Crvena Crkva -Češko Selo -**PANČEVO** - buvliak - svaki dan - zelena pijaca - svaki dan Ban. Brestovac - petak **Ban. Novo Selo** - četvrtak - nedelja Dolovo - subota Glogonj - četvrtak Jabuka - nedelja Kačarevo - utorak - nedelja Omoliica - četvrtak - nedelja Starčevo - četvrtak - nedelja KOVIN - utorak - petak - ne. Bavanište - četvrtak Dubovac - nedelja Deliblato - sreda Mramorak - petak Pločica - sreda Skorenovac - subota Aleksandrovo - če. - ne. <mark>5MS 063 860 82 84</mark> **JAVITE, ISPRAVITE, DOPUNIT** 

Tel. 021 22 81 818

Poljooglasnik 21.07. 2023. - broj 504/505

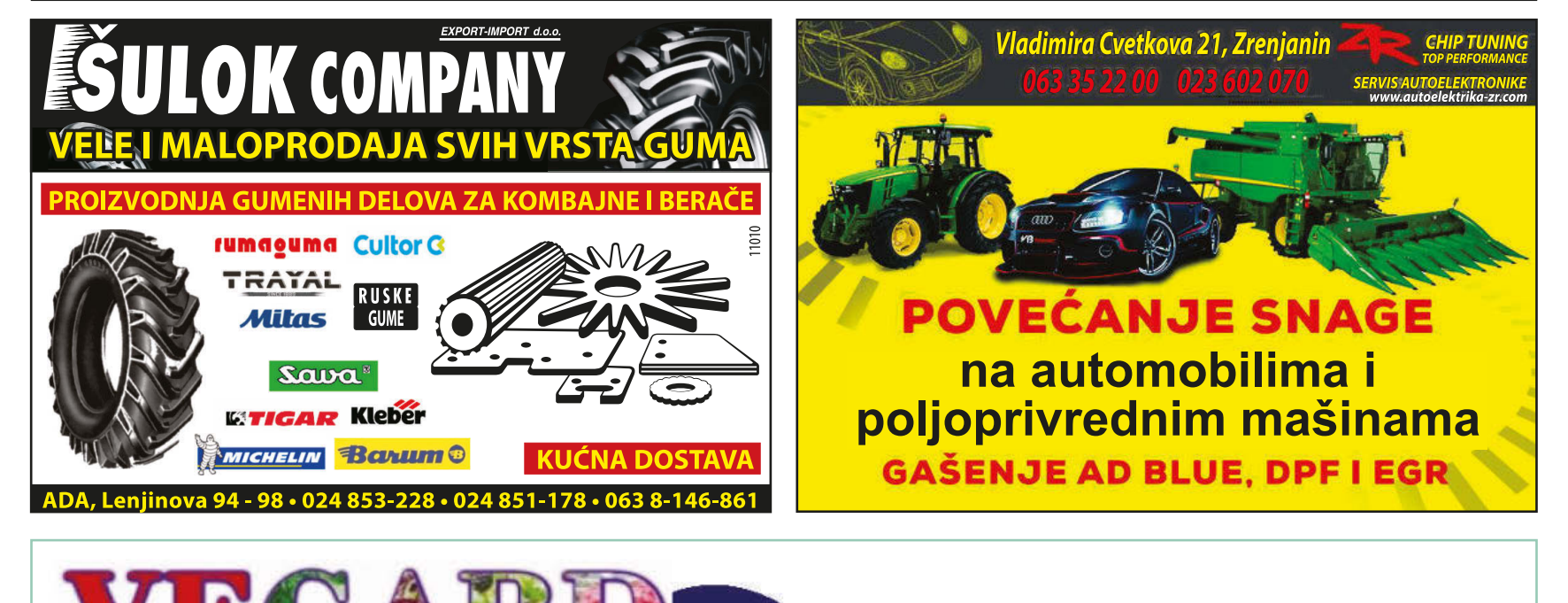

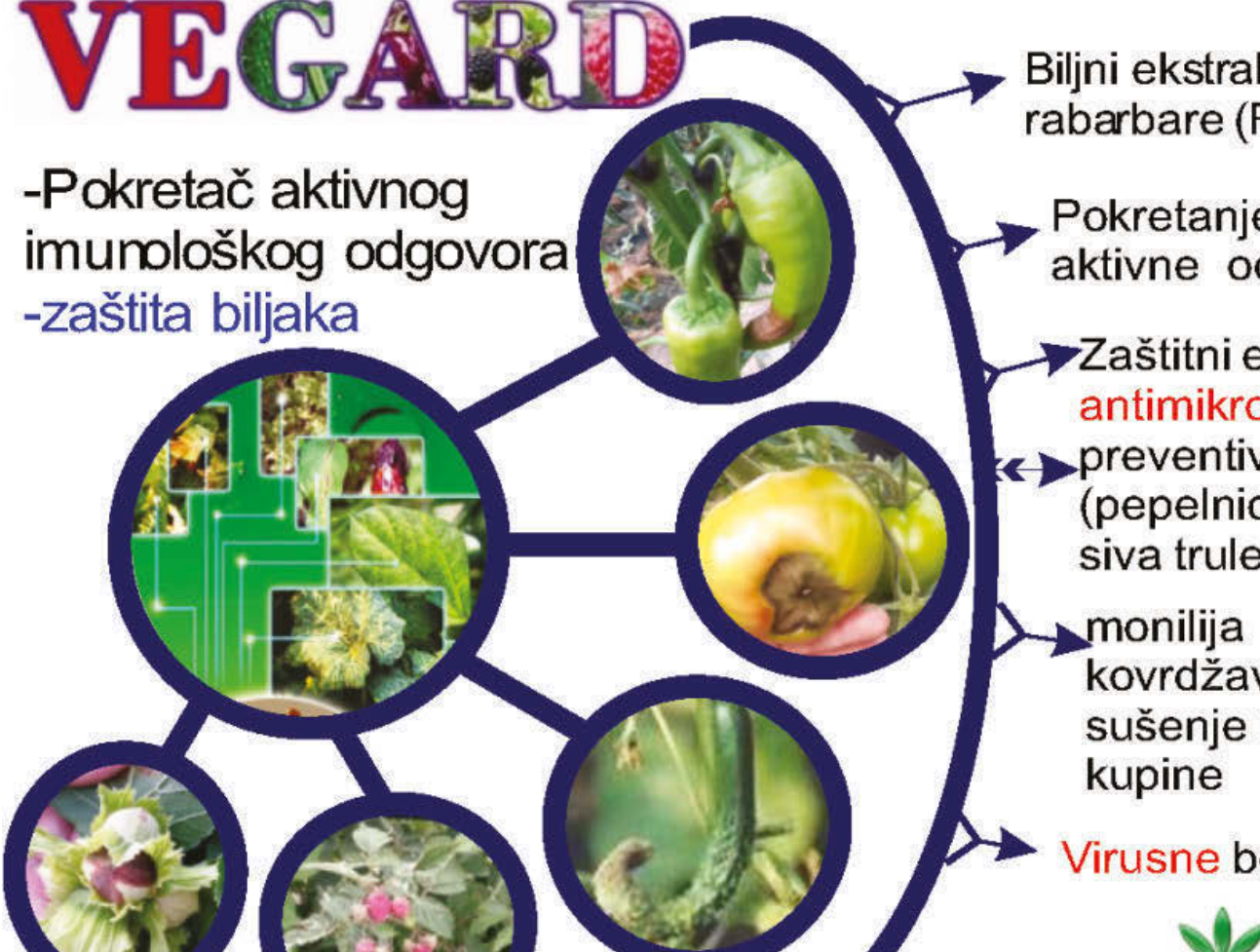

Biljni ekstrakt korena rabarbare (Rheum Palmatum)

Pokretanje mehanizama aktivne odbrane

▶ Zaštitni efekat direktno antimikrobno dejstvo, preventivno i kurativno (pepelnica, plamenjača siva trulež, antraknoza)

> kovrdžavost lista breskve sušenje lastara maline,

Virusne bolesti povrća

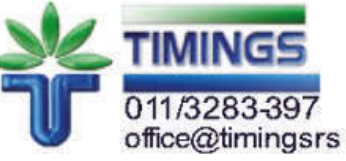

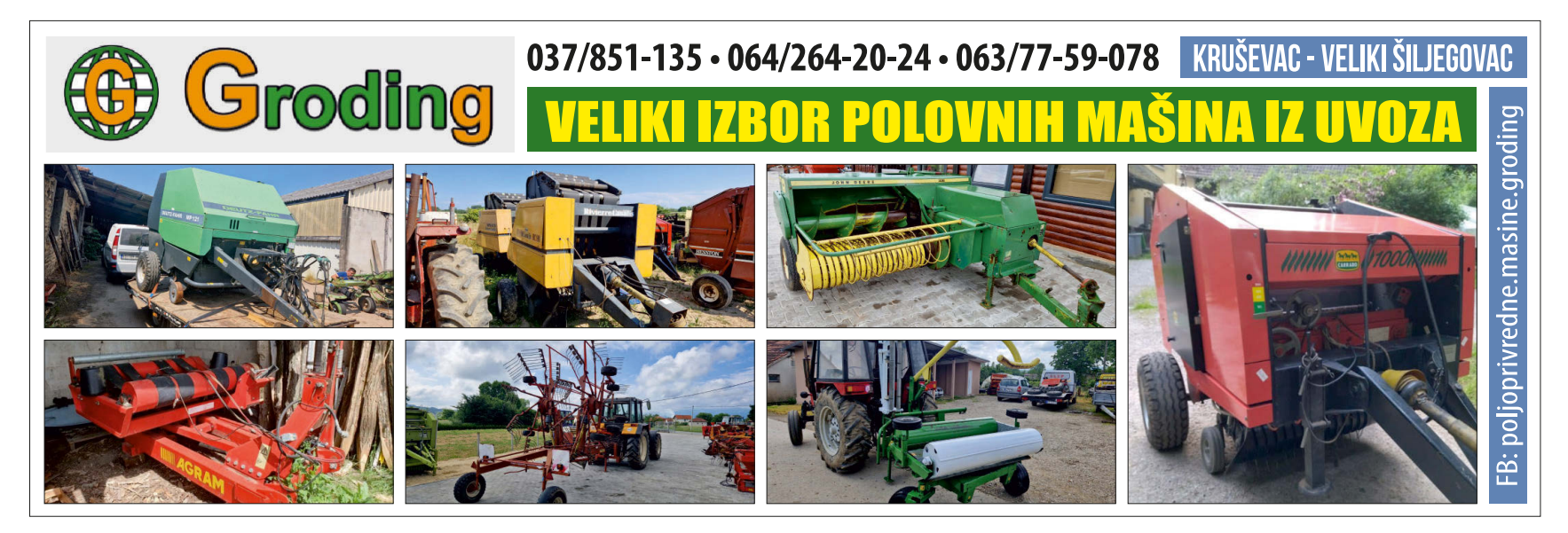

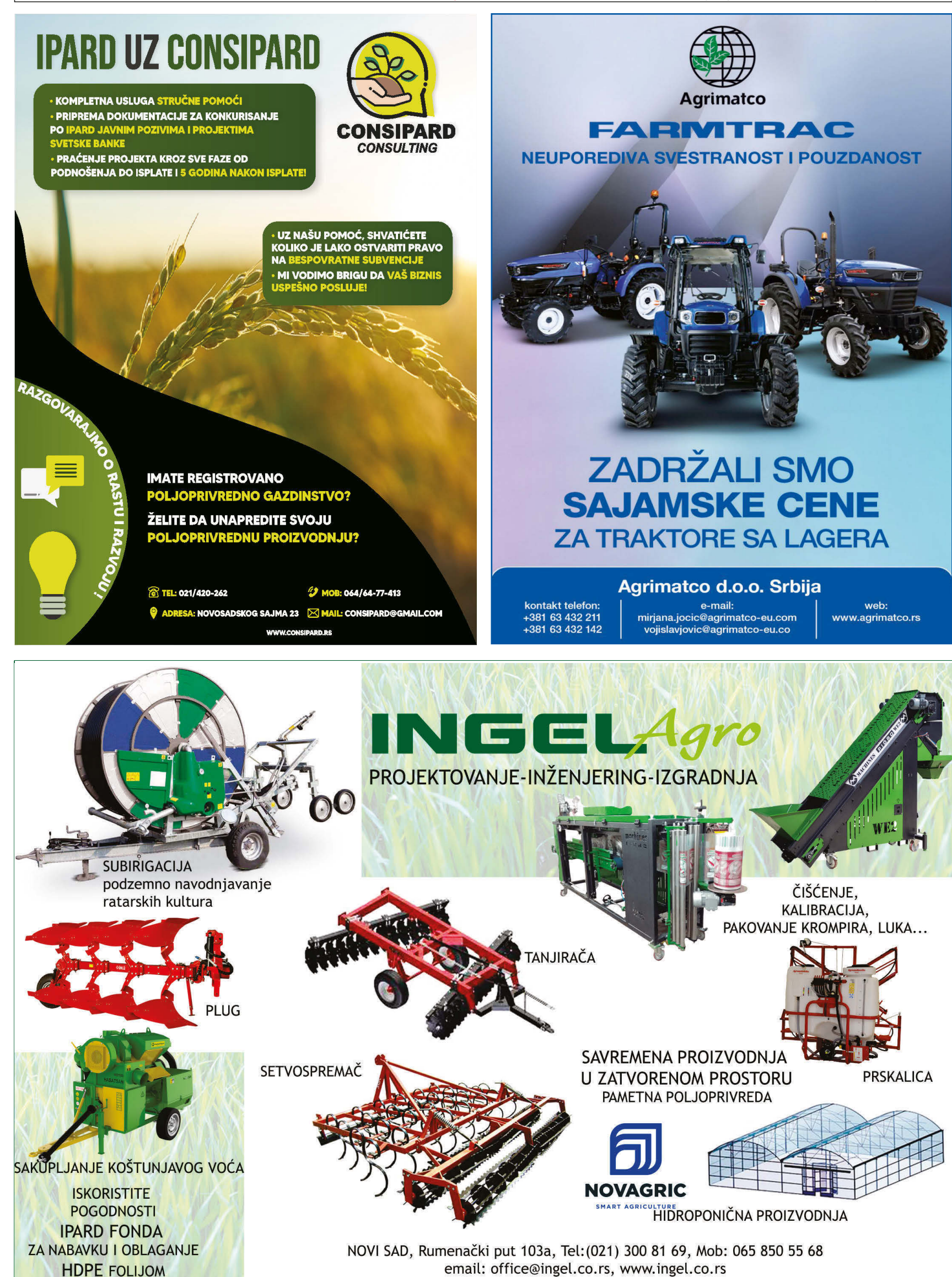

Plug Kvenerland 110

trobrazni na prodaju.

### **PIJACE VOJVODINA** BAČKA

### **BAČKA | JUG**

**SRBOBRAN** - petak, nedelja Nadali - subota Turija - četvrtak **BAČ** - ponedeljak Selenča - utorak Vaiska - četvrtak Bač, Novo Selo - nedelja Playna - nedelia **BEČEJ** - nedelja u Novom selu utorak - subota u centru grada Bačko Petrovo Selo - sreda - petak - nedelja Bačko Gradište - sreda - nedelja **VRBAS** - mala pijaca: sredom - velika pijaca: subota Bač. Dobro Polje - nedelja Zmajevo - utorak - subota Kucura - petak Rayno Selo - četvrtak Savino Selo - utorak **BAČKA PALANKA** - svaki dan - glavni dani: sreda - subota Čelarevo - četvrtak - nedelja Despotovo - subota Gaidobra - subota Parage - ponedeljak Pivnice - sreda - subota Silbaš - četvrtak Tovariševo - četvrtak Mladenovo - utorak Obrovac - utorak **BAČKI PETROVAC** utorak - petak (glavni dan) Kulpin - subota Maglić - nedelja Gložan - ponedeljak - ponedeliak - četvrtak - nedelja (zelena pijaca) Čurug - utorak - subota **Đurđevo** - sreda - subota Gospođinci - sreda TITEL - sreda - subota Vilovo - sreda Gardinovci - petak Lok - ponedeljak Mošorin - četvrtak Šajkaš - petak TEMERIN - pijaca svaki dan -Sirig - subota Bački Jarak - subota **BEOČIN** - sreda - subota **SREMSKI KARLOVCI** sreda - subota **NOVI SAD** - pijace - Riblia - svaki dan - Futoška - svaki dan - Limanska - svaki dan - Nailon - subota - nedelia - Satelit - svaki dan - Detelinarska - svaki dan - Kvantaš -- Temerinska - svaki dan Begeč - subota Futog - nedelja Veternik - subota Rumenka - nedelja Kisač - sreda i subota Stepanovićevo - petak Kać - sreda - subota Budisava - petak Kovilj - četvrtak - nedelja PETROVARADIN - svaki dan Sr. Kamenica - svaki dan SMS 063 860 82 84 **ISPRAVITE, DOPUN** 

290 **PRIKLJUČNE MAŠINE** 291 Pluaovi \* Ponuda Dva pretplužnjaka za plug na prodaju 064/14-18-457 Dve nove daske za plug Kvederland. Stepanovićevo 064/14-18-457 Dvobrazni plugovi na prodaju. Cena od 200 do 300 evra. Kovačica 063/88-61-955 Jednobrazni plug Leopard prodajem. Cena 120 evra. Novi Sad 064/00-53-826 Jednobrazni plug OLT na prodaju. Imam dva komada, Aradac. 023/887-979 Jednoobrazni plug italijanski na prodaju. Dubina oranja do 1m. Požarevac 063/82-27-216 Plug Huard 3 brazde na prodaju. Dobo stanje, .<br>visina 70cm, razmak između raonika 1m, zahvat brazde 35cm. Cena 2750 evra. Moguć prevoz do kupca. Mladenovac 069/704-004 Plug IMT 755 niski, prodajem. Moguć prevoz do kupca. Aranđelovac. 064/61-39-699 Plug IMT 755 visoki klirens, u dobrom stanju. Lučani. 061/71-59-034 Plug IMT 757 visoki klirens na prodaju. Moguća zamena za manji sa vašom doplatom. Cena 500 evra. Okolina Leskovca 061/24-33-933 Plug IMT 757-20 sa crtalom na prodaju. Bez ulaganja. Sombor 060/75-78-087 Plug IMT dvobrazni na prodaju. 064/97-51-094 Plug IMT na prodaju. U dobrom stanju. Novi Sad 069/25-17-072 Plug Kuhn Vari Master 4+1, 2010.godište, bez ulaganja na prodaju. 069/51-92-120 Kaniiža

Novi plazevi, visina 73 cm, razmak 95 cm. Cena 3550 eura. Alibunar 062/321-818 Plug Lemken opal x90 2+1 na prodaju. U dobrom stanju, kompet remontovan. 5.000 evra. Ruma 064/06-52-493 Plug Leopard dvobrazni na prodaju. Visoki klirens. Bačka Palanka 064/57-89-699 Plug Leopard trobrazni sa točkom na prodaju. Kikinda. 023/04-37-713 Plug Leopard, dve brazde, na prodaju. Cena 500 evra. 063/87-65-208 Plug Massey Ferguson, trobrazni, na prodaju. Visina 70cm. razmak od raonika do raonika 1m, zahvat brazde 35 cm. Cena 2.550 evra. **Mladenovac** 069/704-004 Plug Olt dvobrazni na pomeranje na prodaju. Đurđevo. 064/15-13-927 Plug Osijek dvobrazni na prodaju. Futog 021/891-248 Plug Regent na prodaju. Potpuno remontovan, sve novo. Vršac 066/90-27-798 Plug na prodaju. U odličnom stanju. Kula 064/27-86-206 Plug trobrazni 3x30cm zahvata na prodaju. Stepanovićevo. 064/14-18-457 Plug, jednobrazni, nekorišćen, prodajem. Cena 150 eura. Leskovac 061/24-33-933 Plugovi na prodaju. Jedan dvobrazni i jedan jednobrazni. Irig 065/42-18-628 Plugovi, više modela, na prodaju. Uvoz iz Austrije. Moguća proba i prevoz do kupca. Kovin 063/86-08-112 Trobrazni plug Leopard sa točkom na prodaju. **Kikinda** 

### 064/15-99-253, 0230/437-713

Trobrazni plug obrtač Lemken opal 90 na prodaju. U odličnom staniu. Vršac 066/240-236

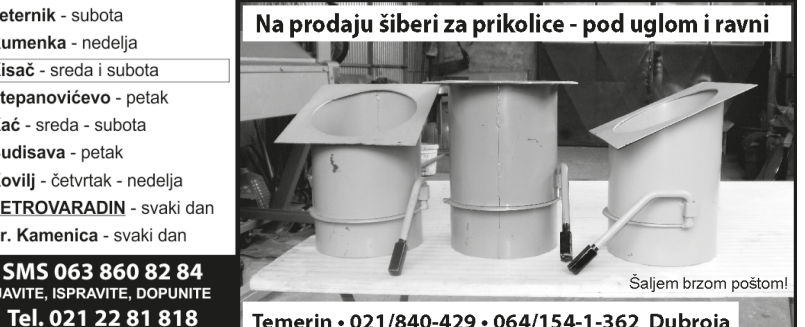

Temerin · 021/840-429 · 064/154-1-362 Dubroja

Tanjirača 28 diskova na prodaju. Sombor 060/75-78-087

Tanjirača Ferocoop na prodaju. Ima 24 diska. 062/19-61-700 Tanjirača Leskovačka 20

diskova u odličnom stanju na prodaju. Neradin. 064/37-57-887

Tanjirača Razol V 18 tanjira, na prodaju. Dobro stanie, dobri taniiri. Cena 2.850 evra. Moguć prevoz do kupca. Okolina Mladenovca 069/704-004

Tanjirača Tara, 28 diskova, na prodaju, U radnom stanju, cena 1650 evra. Bačka Palanka 062/89-45-128

Tanjirača Zmaj, vučena, 28 diskova, Silbaš. 021/20-64-408

Tanjirača sa 28 diskova na prodaju. Kovačica 063/88-61-955 Tanjirača sa 28 diskova

na prodaju. Kovin 061/64-17-659

Tanjirača sa 28 diskova sa frezom. Cena dogovor. 060/08-77-131 **Botoš** Taniirača u radnom staniu na prodaju. Ima 30 diskova, teška 3t, cena 3.000 evra. Može i zamena. Novi Bečej 061/28-77-707

### 294 Drljače

Ponuda

Drljača 4 krila Lemind na prodaju. Odlični šiljci, cena 300 evra. Leskovac 061/24-33-933 Drljača 4 krila na prodaju.

### 064/97-51-094 Drljača sa 4 krila na prodaju. Vršac

066/240-236 Roto drljača, zahvat 4 m, na prodaju. Nedostaje jedna glava. Cena 2100 evra. Moguć prevoz do kupca. Okolina Miadenovca

### 069/704-004 Tupanjac poluteška drljača

U odličnom stanju. Apatin 065/87-65-473

### \*\* Zamena

Menjam drljaču za OLT ili IMT bočnu kosačicu. Cena 200 evra Kula 060/30-47-703

zahvata 3.8m, na prodaju.

### 295

### Setvospremači Ponuda

Setvospremač 2.80m na prodaju. 064/97-51-094 Setvospremač Ada na prodaju. Radni zahvat 2.9m. Bačka Palanka 064/57-89-699

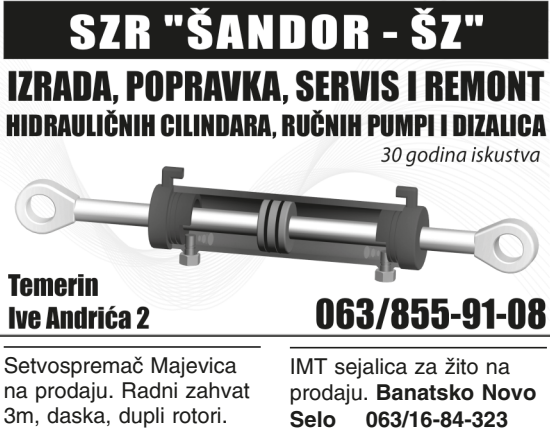

Selo 063/16-84-323

Kvederland žitna sejalica, radni zahvat 2.5m, na prodaju. Cena 500 evra. 063/87-65-208

OLT mehanička sejalica na prodaju. Sa depozitorima za veštačko đubrivo, 4 reda. Metalne ploče za kukuruz, suncokret i soju. Cena 380 evra. Kovačica 063/76-45-254

OLT sejalica 18 redova na prodaju. Kao nova. ima markere, malo korišćena. Lebane 061/63-98-806

Olt sejalica na prodaju. Mehanizam zrno po zrno, plastične ploče. Moguć prevoz do kupca. Aranđelovac

### 063/84-30-131

Olt žitna sejalica, zahvat 2.8m, na prodaju. Sanduk za seme 250kg, hidraulični marker. Cena 850 evra. Sombor 065/80-94-333

Pneumatska sejalica IMT na prodaiu. Sa depozitorima za veštačko dubrivo. Cena 1350 evra. Kovačica

### 063/76-45-254

Pneumatska sejalica OLT, 4 reda, na prodaju. Aradac. 023/887-979, 064/19-75-886

Sejalica Claine, 6 redi za soju, mehanička. Silbaš. 021/20-64-408

Sejalica Feldherr, zahvat 3m, na prodaju. Ekstra stanje, kao nova. Može da seje i detelinu. Cena 2.000 evra.

### 060/32-52-725

Sejalica IMT 634- 454 na prodaju. Pneumatska, 4 .<br>reda, sa kontrolom setve. U ispravnom stanju. Požarevac

### 063/82-28-201

Sejalica Majevica 2017. godište, kao nova. Poseduje elektronsku kontrolu setve i ploče za soiu, kukuruz i suncokret. Cena 3.400eura. Okolina Leskovca

### 061/24-33-933

Sejalica Majevica na prodaju. U odličnom stanju. Može zamena za traktor Srhohran 062/507-481

Poljooglasnik 21.07. 2023. - broj 503/504

064/98-74-404

Pećinci

Setvospremač Rau,

U dobrom stanju.

(opština Sečanj).

061/28-54-716

064/14-18-457

\* Ponuda

zahvat 2.9 m, na prodaju.

Srbobran 062/507-481

Setvospremač Rau, širine

Setvospremač širine 2.8m

2.50m. Selo Neuzina

original Konskilder sa

prodaju. Stepanovićevo.

296 Špartači,

kultivatori

Dvoredni špartač sa

kutijama za veštačko

Futog 064/32-85-387

očuvan, prodajem. Malo

IMT špartač, ispravan,

korišćen, garažiran.

Remontovani špartači

Tupaniac na prodaiu. Sa

redova 1850 evra. Moguć

prevoz do kupca. Bački

šestoredni, sklopivi, na

Špartač 4 redni, ima

motike za zagrtanje.

Špartač IMT 2 reda na

prodaju. Cena 700 evra.

pilotom i preklapanjem.

.<br>Špartač 4 reda cena

1250evra, špartač 6

Petrovac

064/94-90-242

063/87-65-208

Stepanovićevo.

064/14-18-457

prodaju. Šabac

061/15-81-130

064/15-13-927

ulaganja. Šabac

061/15-81-130

Očuvan. Kovin

061/64-17-659

062/17-70-427

Ponuda

Špartač IMT 4 reda

prodajem. Đurđevo

Špartač IMT 4 reda, bez

Špartač OLT na prodaju.

stanju prodajem. Paraćin

297 Sejalice,

sadilice

IMT sejalica na prodaju.

Kao nova, nekoliko puta

korišćena. Paraćin

064/14-20-681

Špartač u ispravnom

Tupanjac špartač,

062/89-67-729

đubrivo na prodaju.

duplim rotorima na

<sup>293</sup> Tanjirače \* Ponuda

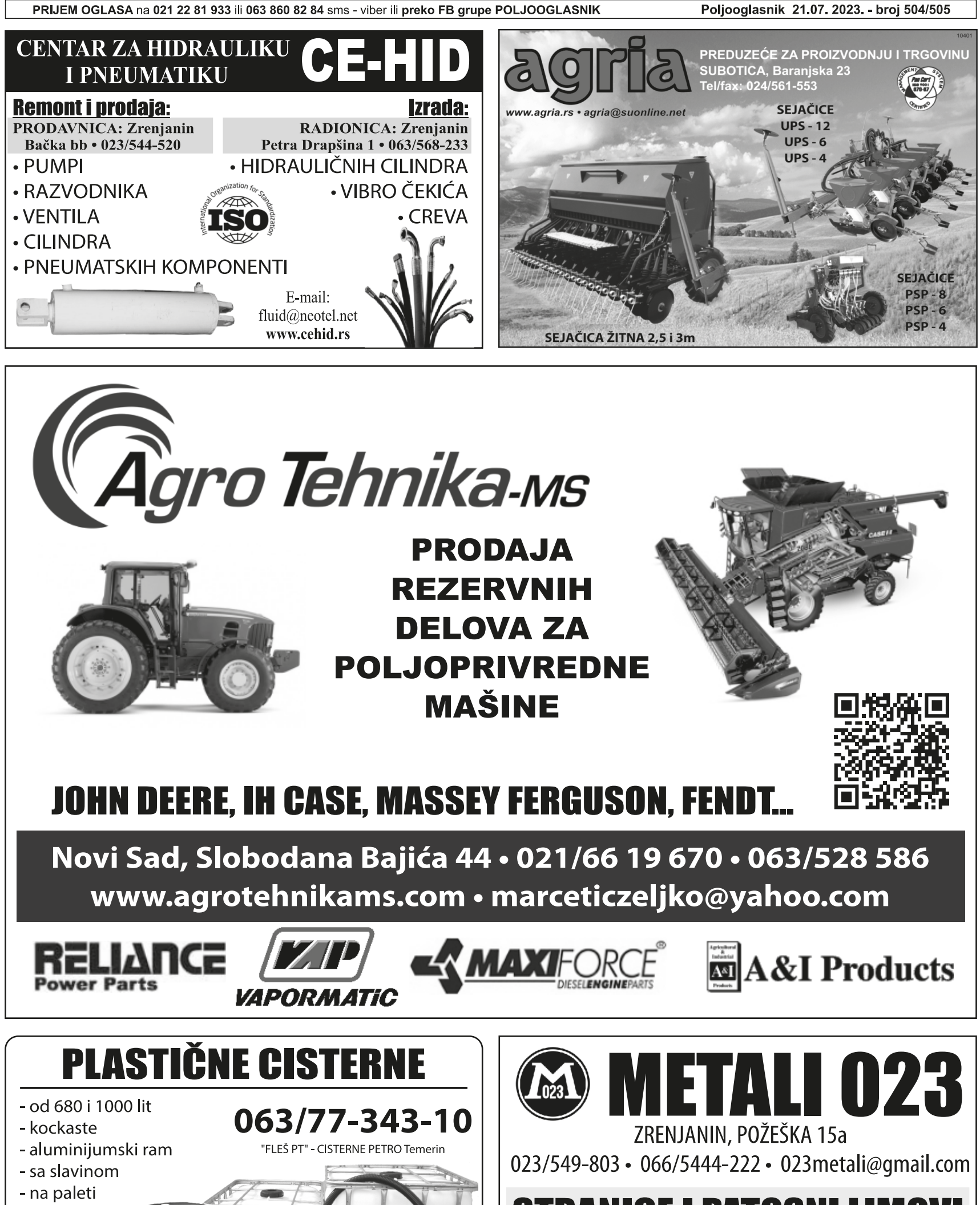

**STRANICE I PATOSNI LIMOVI ZA ZMAJ PRIKOLICE** 

Pojilice

za svinje

Plastična burad

od 100-200 l.

![](_page_15_Picture_2.jpeg)

![](_page_16_Picture_2.jpeg)

### **PIJACE VOJVODINA BACKA**

### **BAČKA II** - ZAPAD **SOMBOR**

- Zelena pijaca svaki dan u centaru i na "selenči" - Zanatska - Živinska - Trg Cara Lazara - Robna - Stočna - pijaca "vašarište" petak i u dane vašara - Kvantaška - Auto pijaca - nijaca "vašarište" subotom Aleksa Šantić - ut. - sub. Bački Breg - utorak - subota Bač. Monoštor - sr. - ned Bezdan - četvrtak - nedelja Gakovo - nedelia Doroslovo - sreda Kliajićevo - utorak i subota Kolut - utorak - subota Ridica - ponedeliak Svetoz. Miletić - sr. - ned. Stanišić - utorak - subota Stapar - ponedeljak - subota Telečka - subota Čonoplja - ponedeljak APATIN - četvrtak - nedelja Prigrevica - subota Sonta - subota ODŽACI - sreda - subota Bački Brestovac - sreda Bački Gračac - utorak Bogojevo - utorak Deronje - sreda Karavukovo - četvrtak Lalić - četvrtak Ratkovo - petak Srpski Miletić - ponedeljak KULA - ut. - čet. - ned. Crvenka - sreda - subota Sivac - četvrtak - nedelja Ruski Krstur - sreda - subota Kruščić - petak Lipar - ponedeliak

### SEVER **SUBOTICA**

- Mlečna - Zanatska <mark>- V</mark>oćna -- Mešovita pijaca (Teslina) - Zelenac - Kvantaška - svaki dan, glavni dani petak - subota - nedelja - Buyliak - svaki dan - Autopijaca - Stočna Palić - svaki dan Bajmok - četvrtak - nedelja Donji Tavankut - subota **Đurđin** - petak Novi Žednik - sreda - subota Stari Žednik - subota Haidukovo - petak Čantavir - četvrtak - nedelja Bačka Topola - ut. - sub. Gornja Rogatica - sr. - čet. Bajša - četvrtak Bački Sokolac - četvrtak Gunaroš - subota Karađorđevo - pon. - ned. Krivaia - petak - subota Novo Orahovo - subota Panonija - petak Njegoševo - četvrtak Tomislavci - čet. - ned Pačir - utorak Stara Moravica - sre. - ned. MALI IĐOŠ - utorak - petak Lovćenac - četvrtak

Feketić - subota SMS 063 860 82 84 **ISPRAVITE, DOPUN** Tel. 021 22 81 818

290 **PRIKLJUČNE MAŠINE** 

### 297 Sejalice, sadilice

### \* Ponuda

Sejalica Nodet, šestoredna, na prodaju. Ploče za soju i kukuruz, široka creva, hidraulični markeri. Sombor 060/39-93-054

Sejalica sa diskovima za setvu žita i deteline na prodaiu. Mladenovac. 063/85-35-689

Sejalica za žito IMT 23 diska na prodaju. Cena 1100 evra. Kovačica 063/76-45-254

Sejalice Nodet iz uvoza na prodaju. Imam više komada. Selo Vučevica 063/370-135

Sejalicu za kukuruz i soju prodajem. Mehanička. Kisač 061/15-74-761

Sejačica OLT gama na prodaju. U ispranom stanju. Bečej 069/18-02-160

Žitna sejalica IMT 23 reda, na prodaju. Cena 1.000 evra. 063/87-65-208

Žitna sejalica ISARIA 6050 na prodaju. Radni zahvat 2,5m, iz uvoza, odlično stanje. Cena po dogovoru. Sm. Palanka 065/53-26-061

Četvoredna sadilica za kupus i papriku u odličnom staniu na prodaju. Bačka Palanka. 060/32-12-592

### 298 Tarupi, seceri

### \* Ponuda

Freza Dabaki HTL 180 na prodaiu. Cena 1100 evra. Kanjiža 063/15-70-859

Freza dizel 14ks na prodaju. Nova, pali na kliuč. širina motika 120cm. Može da se šteluje širina. Beograd 062/623-225

Sečka za kukuruz Lifam Stara Pazova, monofazni motor. Neuzina, opština Sečanj. 061/28-54-716

Tarup 3 reda na prodaju. Bačko Dobro Polje. 064/85-79-253

Tarup Poljostroj 4 reda, kompletan bez reduktora, prodajem. Ima nazad radne točkove, širina zahvata 2.5m Srhohran

### 064/44-62-404

Tarupi čekićari na prodaju. Dužine 1.55m, 1.65m. Uz tarup ide i kardan. Prevoz uz dogovor. Raška 066/55-06-776

### **299 Kose,** kosačice

\* Ponuda

Bočna kosačica na prodaju. Za IMT 533, 539, 540, 542. 062/81-25-053

Deutz Fahr KM22 165 kosa u odličnom stanju. Fabrička boja, bez luftova, nije varena. Uz kosu ide farbički kardan. Moguća proba i prevoz do kupca. Ražanj

### 060/08-42-121

Kosa za motokultivator Muta, na prodaju. Kompletna, Zvati uveče. Loznica 064/37-67-163

Kosačica zadnia za IMT na prodaju. Hidraulična, ispravna. Neuzina (Opština Sečanj) 061/28-54-716

Rotaciona kosa SIP 165

na prodaju. U ispravnom stanju. Novi Sad 060/72-20-160

Rotaciona kosa SIP na prodaiu. Cena 1050 evra. Moguć prevoz do kupca. Paraćin 062/17-70-427

Rotaciona kosa na prodaju. U odličnom stanju. Valjevo 061/63-94-979

Rotaciona kosačica Kuhn na prodaju. Ispravna, 4 diska, nema kardan, cena 550 evra. Moguć prevoz do kupca. Mladenovac 069/704-004

Roto kosa Zwegers 165 na prodaju. U odličnom stanju. Šabac 061/15-81-130

Superior kosačica na prodaju. Spremna za rad. Lučani 061/71-59-034

Traktorska kosačica Dubrava na prodaju. Noviji tip. sa hidrauličnim podizanjem, lako se montira. Novi šiljci i donji klizači. Sienica 063/699-160

### 300 Prskalice, atomizeri

\* Ponuda

Atomizer Dragone za voćarstvo, od 2000 lit, na prodaju. Malo korišćen, sve ispravno. Cena 3.600 evra. Subotica 061/21-09-919

Praskalica zapremnie 440 lit. na prodaiu. Futog 021/891-248

Prednia 4- redna prskalica za traktor na prodaju. Pogodna za voćnajke. Aradac. 023/887-979, 064/19-75-886

Prskalica 660 lit na prodaju. Radno stanje, raspon grana 12m. kardan. Cena 650 evra, moguć prevoz do kupca. Okolina Mladenovca 069/704-004

Prskalica Agromehanika 3.000 lit. na prodaju.

Kikinda 063/328-335

330 litara na prodaju. Cena 500 evra. Moguć prevoz. Okolina Leskovca. 061/24-33-933

Prskalica Agromehanika Kranj 400 lit, na prodaju. U odličnom stanju. Moguća proba i prevoz do

060/08-42-121 Prskalica Morava 440 lit

kupca. **Ražani** 

na prodaju. Irig 065/42-18-628

Prskalica Morava 440 lit. na prodaju. Đurđevo 064/15-13-927

Prskalica Morava 600 lit. na prodaiu. Kovin 061/64-17-659

Prskalica Rau, zapremine 440 lit, na prodaju. Cena 100 evra. Temerin. 062/441-451

Prskalice RAU i Kranj na prodaju. Ispravne, na obe urađene komplet pumpe. Ruma. 065/85-73-964

Prskalice od 440lit. slovenačke, na prodaju. Cena od 150 do 250 evra. Kovačica 063/88-61-955

![](_page_17_Picture_59.jpeg)

Poljooglasnik 21.07. 2023. - broj 503/504

### 301 Berači \* Ponuda

Berač Berko 023, 2003.god, u odličnom stanju, Može zamena za jeftiniji jednoredni berač. 063/76-45-254

Berač Berko 025 dva reda, 2020. god. Odlično stanje. Može zamena za jeftiniji berač uz dogovor. Kovačica

### 063/76-45-254

Berač Berko 2R, dvoredni, 2005.god, na prodaju. Roto sečka, lepo čisti i radi, novo crevo za kipovanje. Cena 6.000 evra. Moquć prevoz 063/76-45-254

Berač SIP Čakovec na prodaju. Kompletno remontovan. Kruševac 060/03-36-036

Berač Sip Šempeter EKO 3500, odlično stanje na prodaju. Bez ulaganja. Moguć prevoz do kupca. Cena 2800 evra. Kovačica.

### 063/76-45-254

Berač Sip Šempeter KK 30 na prodaju. Cena povolina. Okolina Sombora.

### 060/39-93-054

Berač Zmaj 212 na prodaju. Odlično stanje, hidro kipovanje, moguća proba Cena 930 evra Okolina Sombora 060/39-93-054

Berač Zmaj 213 jednoredni prodajem. U dobrom stanju, remontovan, cena dogovor. 064/04-84-079

Berač Zmaj 213 na prodaju. U dobrom stanju, cena 1600 evra. Kragujevac 060/05-31-925

Berač Zmaj 213 na prodaju. U ispravnom stanju, cena 1400 evra. Kovačica 062/661-640 Berač Zmaj 214 S u odličnom staniu na prodaju. Cena 2400 evra.

Kovačica 062/661-640

Berač Zmaj 214 na prodaju. U odličnom stanju, sve fabrički, bez ulaganja. Cena 2100 evra. Ražani 060/66-55-968

### Berač Zmaj 214S, ispravan. Kovačica.

063/76-45-254

Berač Zmaj 221, sve u ispravnom stanju, ima sakupliač zrna. Prva boja. nove gume na valjcima. Cena 900 eura. 063/76-45-254

### Berač Zmaj 222 u odličnom stanju na prodaju. U dobrom stanju, završio sezonu bez kvarova. Bojnik

### 063/82-41-834

Berač Zmaj 222 na prodaju. U ispravnom stanju. Bačko Dobro Polje 064/85-79-253

Berač Zmaj 222S u odličnom stanju prodajem. Botoš

060/08-77-131

### Berač Zmai 222s. 1987.god. na prodaju. Sa sakupliačem zrna.

063/76-45-254

Berač Zmaj 224. Ispravan, spreman za rad. Zvati uveče. Čenta. 023/899-507

### Berač Zmaj 240

samohodni na prodaju. Može i zamena za razno. Dublje 063/87-56-600

Berač kukuruza Sempeter EKO 3500 na prodaiu. Malo korišćen, garažiran, cena 3500 evra. Moguć prevoz do kupca.

Pančevo 063/514-664

Berač kukuruza Zmaj 222 prodaiem. Okolina Bečeja. 064/24-10-584

Prskalica Agromehanika

# štamparija Bački Petrovac SCAN&PRINT

# **NALEPNICE - ETIKETE - DEKLARACIJE**

Vizitke • Kalendari : zidni, stoni, džepni

# **PLAKATI - POZIVNICE - PROGRAMI DIPLOME • ZAHVALNICE • ULAZNICE**

# **Jelovnici • Cenovnici**

# **KATALOZI · BROŠURE · FLAJERI**

**ŠTAMPA** 

ŠTAMPA **NA ŠOLJE NA MAJICE** 

**ISECANJE FOLIJE** Natpisi na vozila, table obaveštenja reklamne table, izlozi...

Danas za sutra ili Danas za danas

Radno vreme: radnim danom od 7 do 15 h

**Q 063 51 51 31** www.stampasp.rs **f** scan&print

# Digitalna kolor štampa

![](_page_19_Picture_2.jpeg)

www.profiagrar.com

### **NOVE MAŠINE ZA IPARD 2023** Budite spremni na vreme, pozovite nas!

![](_page_20_Picture_3.jpeg)

![](_page_20_Picture_4.jpeg)

# **POUZDAN AGRARNI PARTNER U VOJVODINI**

![](_page_20_Picture_6.jpeg)

Poljooglasnik 21.07. 2023. - broj 504/505

![](_page_21_Picture_2.jpeg)

Bački Petrovac · oglasnik.digitalna@gmail.com **FB: @scanandprint** 063/51-51-31 • 063/11-929-02 • 063/466-252 **INSTAGRAM: scan\_print\_bp** 

## 290 **PRIKLJUČNE MAŠINE**

### 301 Berači \* Ponuda

Berači SIP EKO 3500 Sempeter i KK30 na prodaju. U ispravnom, radnom stanju. Kovačica 062/661-640

Brač jednoredni Zmaj 214 prodajem. U ispravnom stanju, nema luftova, potrebno samo farbanie. Cena 1300 evra. Vrčin 061/22-75-364

Dvoredni berač Deutz Fahr, obrao oko 100 jutara. Silbaš 021/20-64-408

### Jednoredni berač Zmaj 214 na prodaju. U dobrom stanju. Mali Iđoš 064/23-40-407

### \*\*\* Potražnja

Kupujem berače SIP Šempeter EKO 3500 i KK30. Berko. Maievica. Tornado 40, 80, kao i berače ZMAJ 213, 214, 214s. Stanje nije bitno, isplata odmah.

### 061/65-65-099 Kupujem jednoredne

berače Sip Sempeter. Stanie nebitno. Ražani 060/66-55-968

Kupujem jednoredni berač Zmaj 213 i 214. Ražanj 060/66-55-968

### 302 Prese za baliranie \* Ponuda

Presa Big Baler Claas Qwadrant 1200 na prodaju. Dobro stanje, bez ulagania. Veličina bale 120x70cm, dužinu sami štelujete .Cena 9.800 evra. Mladenovac 069/704-004

Presa Hesston 5670 na prodaju. U fabričkom stanju, bez ulaganja. **Kragujevac** 062/87-47-413

Presa Big Baler Vicon LB 12.000 Vario na prodaju. Odlično stanje, veličina bale 120x80cm. Cena 15.200 evra. Mladenovac 069/704-004

### 302 Prese za baliranje \* Ponuda

Presa New Holland 265. na prodaju. U ispravnom staniu. Lučani

### 061/71-59-034

Presa Poljostroj na prodaju. Ispravna, u dobrom staniu, malo radila. Bačka Topola 063/80-54-882

Presa Welger 52 na prodaju. Spremna za rad. Indija 067/70-92-792

Presa za baliranje Claas rollant 46 na prodaiu. U ispravnom stanju, svaki dan u radu. Odžaci

### 063/80-66-817

Presa za baliranje Galigani na prodaju. Smederevo

### 069/18-42-281

Presa za baliranje Gallignani na prodaju. Može i zamena 063/80-29-210

Presa za baliranie Internacional 440 na prodaju. Bez ulaganja, sve ispravno. Smederevo 062/18-27-638

Presa za baliranie John Deere 459 na prodaju. U ekstra stanju, perfektno radi, bez ulaganja. Kikinda 065/68-91-209

### Presa za baliranje Kodel Bohm na prodaiu. Ispravna. Vršac 064/17-65-391

Rol presa Hesston 5540 na prodaju. Veličina bale 120x150, štelovanje veličine bale, vezivanje na 2 kanapa. Spremna za rad, moguć prevoz do kupca. Okolina **Mladenovca** 069/704-004

![](_page_22_Picture_31.jpeg)

Presa za baliranje Welger AP 63, na prodaju. Subotica 063/88-89-189

Presa za baliranje Welger ap45 na prodaju. U ispravnom stanju, vredi pogledati. Cena 2.200 evra, nije fiksna. Kikinda 064/18-48-371

Presa za baliranje Welger na prodaju. Dublje 063/87-56-600

Rolo prese, više komada na stanju. Šabac 064/24-35-222

Veliki izbor rol presa i motalica Uh 065/53-29-410

Rol presa Welger RP15 na prodaju. Povolino. Despotovac

### 063/432-725

Rolo presa Praire na prodaju. Pogodna za manie traktore. Novi Kneževac 064/25-25-536

### \*\*\* Potražnja

Kupujem lakšu presu za seno za IMT 539. Zvati uveče. Loznica 064/37-67-163

### 304 Cikloni, rasipači

\* Ponuda

Rasipač veštaka IMT na prodaiu. Đurđevo 064/15-13-927

Rasturivač veštačkog đubriva Rauch kapaciteta 600 do 800 kg. U ispravnom stanju. Bačko **Dobro Polie** 064/85-79-253

Rasturivač veštačkog đubriva na prodaju. Zrenjanin 063/537-799. 063/250-786

Rasturivač za đubrivo kapaciteta 300kg. metalni, nov motor. Iriq 065/42-18-628

Vicon rasipači 753 i 953 na prodaju.Šabac 064/39-61-201

Šasija od vučnog rasturivača za veštačko đubre na prodaju. Stepanovićevo. 064/14-18-457

### 305 Vadilice razne

\* Ponuda

Dvoredna vadilica za krompir na prodaiu. Gložan. 064/14-42-463

Strana 23

## 306 Valjci

Ponuda Kembridž valjci od 2 do

2.2m na prodaju. Šabac 064/39-61-201 Kembridž valjak 4m na prodaju. Hidro sklopivi, 2019.god, kao nov. Cena

3300 evra. Bač 063/372-353

Proizvodnja Kembridž valjaka do 6m. Segmenti fi 360.450.510. nošeni i vučeni. Sa papirima i garancijom, prevoz do kupca. Rusko Selo. 060/72-17-513

### 307 Grablie za slamu i seno

Ponuda Grablje na prodaju. Cena 400 evra. Paraćin. 062/17-70-427

Grablje za seno Galfre balerina na prodaju. U ekstra stanju, sve opruge ima, bez lufotva, Lučani, 061/15-71-775

Grablje za seno, balerina Potinger, na prodaiu, U ekstra stanju, sa kardanu. Lučani 061/15-71-775

Grablje, sakupljači sena SIP i Panonija, na prodaju. Kompletni. 065/85-73-964 Ruma

KUHN balerina u odličnom stanju. Lučani. 061/71-59-034

Bastresač sena na prodaju. U odličnom staniu. Lučani

061/71-59-034 Rastresač za seno FAHR

u dobrom stanju, na prodaju. Zahvat 4.5m, cena fiksno 550evra Okolina Leskovca 061/24-33-933

### 308 Ostale priključne mašine

Ponuda Prednii i zadnii utovarivač

### za rolo bale prodajem. Obrenovac 065/46-96-087

### Utovarivač Ferocoop, dužina kašike 5m, na prodaju. Natovario 30-ak .<br>prikolica, u garanciji. 065/88-63-202

309 Delovi i oprema

### Ponuda

Crtalo za plug IMT ili OLT. Cena 24 evra. 063/76-45-254

Baterije za Nodet sejalicu na prodaju. Na stanju više komada, cena po komadu 170 evra. Moguć prevoz do kupca. Okolina Mladenovca 069/704-004

Poljooglasnik 21.07. 2023. - broj 503/504

Delovi za rol i kvadrant balirke na prodaju. 063/80-07-936

Izrada hidrauličnih klipova za razne poljoprivredne mašine. Po meri kupca, sa garancijom. Trstenik 062/611-167

Izrada novih i nastavljanje starih kajševa za rol prese. Lazarevac

### 064/83-64-865

Komplet IMT crtalo i točak za plug, bez osovine, na prodaju. Srbobran

### 064/44-62-404

Nove pivodne metalne valjke za berač SIP-3500 prodajem. Ruma. 062/81-45-224

Prodajem i proizvodim sve vrste brezona, vijaka, navrtki, uzengija, klinova. Svi su rađeni u 10.9 kvalitetu. Inđija. 063/84-80-303

Razni delovi za priključne mašine na prodaju. Tegovi i točkovi za 506 kultivator, crtala za plugove 755 nk IMT. gazišta za 533,539, osovina i ručica za štelovanje plugova 755 i 756 nk IMT, delovi meniača za Mutu Gorenje. Raška

### 063/221-193

Remont i prodaja delova za pneumatske sejalice olt i nodet. Celokupna proizvodnja i prodaja delova. Subotica 062/476-939

Rezervni delovi za tanjirače, setvospremače, podrivače, na prodaju. U ponudi ležajevi sa kućištima, točkovi. Žabalj 063/509-601

Rotori i ostali delovi za setvospremače na prodaju. 064/18-21-078

Svi delovi za roto kosu SIP 135 na prodaju. Bač 065/20-75-460

Teški ram za nošenu V tanjiraču prodajem. Izrađen od debelozidnih cevi 120x120x6mm. Cena 400 evra. Šabac 064/13-89-304

![](_page_22_Picture_93.jpeg)

**POLJOPRIVREDNI SAJAM - NOVI SAD** sredina maja 2023

PO 500 - 26.05 2023

### **JUN**

PO 501 - 09.06 2023 PO 502 - 23.06 2023 **JUL** PO 503 - 07.07 2023 PO 504 - 21.07 2023

**AVGUST** PO 505 - 04.08 2023 PO 506 - 18.08 2023

PO 507 - 01.09 2023

ŠUMADIJSKI SAJAM

**POLJOPRIVREDE** 

07. - 09. septembar 2023

**BJELOVARSKI SAJAM** 

**POLJOPRIVREDE** 

07. - 09. septembar 2023

PO 508 - 15.09 2023

PO 509 - 29.09 2023

PO 510 - 12.10 2023

PO 511 - 26.10 2023

PO 512 - 10.11 2023

PO 513 - 24.11 2023

PO 514 - 08.12 2023

PO 515 - 22.12 2023

PO 516 - 12.01 2024

PO 517 - 26.01 2024

PO 518 - 09.02 2024

PO 519 - 23.02 2024

**JANUAR 2024** 

FEBRUAR 2024

**OKTOBAR** 

**NOVEMBER** 

**DECEMBER** 

**SEPTEMBAR** 

![](_page_23_Picture_2.jpeg)

d.o.o. **HANDRASS** 

Sve za tekstil i sve od tekstila

## **PROIZVODNJA I MAGACIN** Orahova 6, Novi Sad

07-10. сейшембар 2023. године Шумадија сајам Кратујевац

![](_page_23_Picture_7.jpeg)

19. Шумадијски сајам пољопривреде ће се традиционално одржати на простору у и око Хале 1 "Шумадија сајма" у Крагујевцу у периоду 07. - 10. 09. 2023.

Србија, 34000 Крагујевац, Саве Ковачевића бб +381 34 503 500 • факс: +381 34 338 687 info@sumadijasajam.rs • www.sumadijasajam.rs

**VEZ I ŠTAMPA** 

063/500-235

office@handrass.co.rs www.handrass.co.rs

![](_page_23_Picture_13.jpeg)

Ispod haube novog dizajna nalazi se proveren motor bez elektronike i bez turbine sa 103 KS, a 5.606 cm<sup>3</sup>

Odlično opremljen, sa reverzerom, brzim menjačem, klimom, prostranijom i preglednijom kabinom, Grammer sedištem, kompresorom, itd.

Ima sve što treba da ima jedan univerzalni traktor i više od toga, dok je cena više nego prihvatljiva.

Poseti naš sajt za više informacija.

![](_page_23_Picture_18.jpeg)

![](_page_23_Picture_19.jpeg)

![](_page_23_Picture_20.jpeg)

Sentandrejski put 165, 21000 Novi Sad Tel: 0648830936 agrovojvodina.rs

![](_page_24_Picture_2.jpeg)

![](_page_25_Picture_1.jpeg)

![](_page_25_Picture_2.jpeg)

![](_page_25_Picture_3.jpeg)

Kombain New Holland 8030, više komada, na **KOMBAJNI** prodaju. Spremni za sezonu, klima, sečka, 311 Kombajni bez ulaganja. Obrenovac 060/47-25-965

310

razni

Jednoredni silo kombajn

Zweger MH 80 u radnom

i ispravnom stanju. Može

064/13-34-496

proba, cena 800 evra.

Kombajn Casse axial

ispravnom stanju, bez

ulagania. Vršac

066/240-236

1660 4x4 na prodaju. U

Kombain Claas Merkator

na prodaju. Kabina, nove

prednje gume, kosa 3 m.

Kombajn Claas dominator

Svilajnac 062/400-702

Kombajn Claas dominator

Valjevo 064/13-47-267

Kombajn Claas dominator

86, u fabričkom stanju, na

Kombain Claas mega 202

prodajem. Adapter 4.5m,

prodaju. Ima sečku za

slamu, klimu, 2250rh.

Sr.Mitrovica

063/14-88-025

univerzalna korpa.

Kombajn Class lexion

420, 2003.god, na

prodaju. Sečka. 5

slamotresa, 240 ks.

Odžaci 062/87-69-648

top stanju prodajem.Nove

kamion. Cena 8000 evra.

Bogatić 065/22-19-222

gume stavljene pre dve

godine, 5 slamotresa,

Kombain John Deere

2256 na prodaiu. Cena

31.500 evra. Subotica

sa sva tri uređaja-žito.

suncokret i kukuruz sa

kolicima, na prodaju.

**Banatsko Novo Selo** 

Ferguson 520 na prodaju.

Kombajn John Deere 975

061/64-35-390

063/16-84-323

Kombajn Massey

U radnom stanju.

060/72-57-371

**Aleksinac** 

hidro lula, kipuje u

Kombajn Deutz Fahr u

**Sr.Mitrovica** 

065/26-84-217

58s na prodaju. Uz

uvoza, odlično stanje.

Može zamena za Zmaj

133 ili 142. Svilainac

063/81-66-139

106 na prodaju.

\* Ponuda

Sombor

Kombajn New Holland TF 42 na prodaiu. Dobro stanje, '88 god. Žitna varijanta 3.6 m, kukuruzni adapter 5 reda sa roto sečkama. Cena 27.000 evra. Mladenovac

### 069/704-004

Kombajn New holland 1520 na prodaiu. U solidnom stanju, zahvat 3m, motor dajc 4 klipa. **Beograd** 

### 063/350-549

Kombain Zmai 133m. 1990.god, prodajem. U ispravnom staniu. spreman za žetvu. Može i zamena za traktor IMT 560 ili IMT 565. Cena dogovor. Vršac 064/66-58-818

Kombajn Zmaj 135, 1997.god, na prodaiu. Sa univerzalnom korpom, motor ekstra, dva adaptera. Loznica 065/52-26-006

Kombajn Zmaj 141 na prodaju. Sečka sa klatećim noževima. heder 3.6m. Šabac 064/24-21-092

Kombajn Zmaj 142 sa žitnim hederom na prodaju. U dobrom stanju. Grocka 066/51-07-798

Kombajn Zmaj 142,

'84.god, na prodaju. U ispravnom stanju, sečka, 2 nova akumulatora. Moguća proba, cena 3.600 evra. Šabac 061/15-81-130

Kombajn Zmaj 142, '91.god, prodajem. U ekstra staniu, ima kukuruznu i žitnu varijantu. Žitište 065/20-91-190

Kombain Zmai 142. 1992.god. na prodaju. Ispravan, sa hederom 3.6m, sa uređajem za suncokret. Cena 5.700 evra fiksno. Može i zamena za IMT 560. Žabalj. 062/96-25-737

Kombajn Zmaj 142, sa svim adapterima i opremom. Zvati uveče. Čenta 023/899-507

Kombajn Zmaj 143, '94.god, na prodaju. U dobrom stanju, nove gume, žitna varijanta, univerzalna korpa. Žabalj 061/68-48-784 Kombajn Zmaj 161 na prodaju. U dobrom stanju, 170 ks, žitna i kukuruzna varijanta, sečka i kukuruzni adapter. Šid 062/461-934

### Silo kombajn pottinger max II na prodaju. U dobrom stanju, iz uvoza. nije nuno radio. Cena 550 evra, Mokrin.

## 023/03-61-820

Više silokombajna na prodaiu. Nova Holandija 2205, Nova Holandija 2200S, Fiatagri 7835. Ub 065/53-29-410

Žitni kombajn Zmaj 143, 2002. godište, 1060 rh. Silbaš. 021/20-64-408

### 312 Hederi, adapteri

### \* Ponuda

Heder za suncokret proizvođača Đuro Đaković na prodaiu. Sombor 061/22-64-055

Kukuruzni heder Zmai, 4 reda, na prodaju, Sa sečkom, u odličnom staniu. 063/16-84-323

314 Sečke i

### \* Ponuda

Sečka širine 1.2m na prodaju. Pogon je preko remenice, klateći noževi. bez elektronike. Cena 850 evra. Novi Bečei 065/27-73-706

### 319 Delovi i oprema

\* Ponuda Bosh pumpa za kombajn Zmaj 142 i 143, na

prodaiu. 063/78-83-292

Delove od kombajna Zmaj 142, motor i klinasti kaiševi, na prodaju. Inđija. 061/62-00-444

Delovi za FAHR rastresač na prodaju. Vladimirci 064/38-12-029

Kukuruzna korpa za kombajn John Deere 1188 na prodaju. Ub

### 064/13-47-267

Rasprodaja drvenih ležaja slamotresa za Claas-Dominator, Mercator, Konzul. Isporuka brzom poštom. Ruma 062/81-45-224

![](_page_25_Picture_39.jpeg)

Poljooglasnik 21.07. 2023. - broj 503/504

22308 Golubinci • Đurđevska 123<br>022/23-82-585 • 063/88-45-127 ici@gmail.co

## 320 ZALIVNI **SISTEMI**

321 Razni Ponuda Tifon f75 prodajem.

Crevo dužine 300m. nigde nije puklo. Ub 064/13-47-267

Agregat za navodnjavanje na prodaju.

### Futoa 064/32-85-387

Pumpa za navodniavanie Žalec na prodaju. Zapremina 1600 lit. **Futog** 

### 021/891-248

Kap po kap trake za navodniavanie na prodaiu. **Bački Petrovac** 062/219-606

### **330 MOTO KULTIVATORI** 331 Razni

\* Ponuda Motokultivator Goldoni 8 ks dizel na prodaju. Elektro pokretanje motora. Mala potrošnja. Cena 1900 evra. Novi Sad. 064/24-65-693

Motokultivator Honda 620 u odličnom staniu Sa svim dodacima. Okolina Obrenovca.

### 060/35-53-844

Motokultivator Honda sa prikolicom, 6,5ks na prodaju. Ima 2 brzine i rikverc. Cena 500 evra može i zamena. Pećinci

### 061/20-03-222

PROIZVODNJA I UGRADNJA ROTO SEČKI **ADAPTACIJE ZA SUNCOKRET** za kukuruzne adaptere Zmaj, Đ. Đakovi

Agatova 26

### \*\*\* Potražnja Kupujem motokultivator, može i u neispravnom stanju: Muta Gorenje,

Motokultivator IMT 506 sa

frezom i točkovima

prodaiem.

064/26-08-238

Labin progres, Goldoni. IMT 507 ili IMT 509. Okolina Beograda 064/24-65-693

### 332 Prikolice i prikliučci \* Ponuda

Tarup za Mutu Gorenie sa velikim točkovima na prodaiu. Radni zahvat 1 metar. Može se pomerati levo i desno. Kosjerić

061/26-39-042

### 340 <u>PČELARSTVO</u> 341 Košnice i rojevi

\* Ponuda

Košnice sa pčelama prodajem. Imam 6 košnica.

### **Bogatić** 061/68-47-762

LR košnice sa ramovima prodajem. Novi Sad. 021/504-995, 064/32-22-567

![](_page_25_Picture_752.jpeg)

![](_page_25_Picture_68.jpeg)

tarupi

## PSSSST\_TIHA PONUDA

### TRAŽIMO PRVOG PRETPLATNIKA **IZ VAŠEG GRADA/SE**

Proverite sa spiska da li ćete biti prvi pretplatnik na naš list iz Vašeg grada/sela. Ukoliko poštanski broj vašeg grada/sela nije na spisku, znači da nema pretplatnika iz Vašeg grada/sela, odnosno Vi ste PRVI. Kao prvi pretplatnik godišnju pretplatu možete ostvariti za samo 2000 dinara (puna cena je 2400 din). Ne može biti dupliranih poštanskih brojeva! Spisak gradova/sela iz kojih već imamo pretplatnika. Spisak nije konačan.

 $11000$  Beograd 11130 Kaluderica 11210 Krnjača 11211 Borča 11212 Ovča 11224 Vrčin 11225 Zuce 11226 Pinosava 11227 Kasidol 11231 Resnik 11232 Ripanj 11233 Ralja (Popović) 11260 Umka 11261 Mala Moštanica 11271 Surčin 11272 Dobanovci 11273 Batajnica 11275 Boljevci 11279 Bečmen 11282 Petrovčić 11300 Smederevo 11310 Lipe 11312 Dobri Do 11312 Vrbovac 11313 Mala Krsna 11316 Golobok 11317 Lozovik 11319 Krnjevo 11320 Velika Plana 11323 Veliko Orašje 11327 Selo Rakinac 11400 Mladenovac 11414 Velik Ivanča 11415 Koraćica 11420 Baničina 11420 Smederevska Palanka 11423 Azanja 11450 Sopot 11453 Drlupa 11454 Sibnica 11460 Barajevo 11461 Beliina (kod Barajeva) 11461 Rožanci 11500 Obrenovac 11507 Stubline 11508 Grabovac 11509 Ratari Selo 11509 Skela 11511 Zvečka 11563 Veliki Crljeni 11567 Mirosaljci 11568 Braikovac 12000 Požarevac 12207 Dubravica 12209 Kličevac (Rečica) 12222 Braničevo 12225 Bratinac 12226 Topolovik 12227 Kasidol<br>12258 Zelenik 12304 Ranovac 12309 Šetonje 12311 Malo Crniče 12312 Smoliinac 12313 Boževac 12314 Veliko Selo 12370 Aleksandrovac 12371 Vlaški Do 14000 Valjevo 14201 Brankovina

14207 Pecka 14210 Ub - Takovo 14214 Banjani - Ub 14223 Slovac 14224 Lajkovac 14226 Lajkovac, Jabučje 14240 Ljig 14242 Mionica<br>14243 Selo Dučić 14246 Kalanjevci 14252 Oglađenovac 14253 Osečina 14255 Vragočnica 15000 Šabac 15211 Mačvanski Pričinović 15212 Drenovac 15212 Ševarice 15213 Miokus 15215 Provo 15216 Selo Mišar (Šabac) 15225 Krnule 15226 Draginje 15232 Gornja Vranjska<br>15232 Jevremovac 15233 Metlić 15235 Dobrić 15300 Loznica 15302 Korenita 15304 Petlovača 15305 Lipolist, Bela reka 15306 Mačvanski Prnjavor 15307 Lešnica 15350 Bogatić 15352 Zminjak (Šabac) 15356 Glušci 15358 Badovinci 15361 Mačvanski Belotić 16000 Leskovac 16210 Vlasotinci 16232 Bošnjace 17525 Trgovište 17525 Irgovište - Donja Trnica<br>17530 Surdulica - Alakinac 18207 Malča 18254 Selo Bubani 18300 Držina (Pirot) 18360 Svrljig 18425 Gornja Draguša 18445 Merdare 19204 Metovnica 19210 Brestovac 19213 Donja Bela Reka<br>19213 Donja Bela Reka<br>19233 Selo Podgorac 19225 Sikole 19257 Rudna Glava 19297 Rudita Sta 19320 Kladovo 19324 Velik Vrbica 19327 Grabovica 19342 Grlište 19347 Mali Izvor 19370 Boljevac 19373 Šarbanovac 21000 Novi Sad 21207 Ledinci 21208 Sremska Kamenica 21209 Bukovac 21211 Kisač 21212 Stepanovićevo 21213 Zmajevo

21215 Turija<br>21217 Bačko Gradište 21220 Bečej 21226 Bačko Petrovo Selo<br>21230 Žabalj 21233 Čenej 21235 Temerin 21237 Gospođinci 21239 Đurđevo **21240 Titel** 21241 Kać 21243 Kovili 21247 Gardinovci 21248 Lok 21306 Belegiš<br>21311 Čerević 21312 Banoštor 21313 Susek 21314 Vizió 21400 Bačka Palanka **21410 Futog** 21411 Begeč 21412 Gložan<br>21413 Čelarevo 21422 Mladenovo 21424 Tovariševo 21425 Selenča 21427 Bođani 21429 Bačko Novo Selo **21460 Vrbas** 21466 Kucura 21468 Despotovo 21470 Bački Petrovac 21471 Ravno Selo 21480 Srbobran 22000 Sremska Mitrovica 22221 Laćarak 22230 Erdevik 22242 Berkasovo 22251 Batrovci 22256 Molovin 22258 Gibarac 22300 Stara Pazova 22304 Novi Banovci<br>22305 Stari Banovci 22308 Golubinci 22310 Šimanovci 22313 Vojka<br>22313 Vojka<br>22318 Slankamen. Vinogradi 22320 Indija 22322 Novi Karlovci<br>22322 Novi Karlovci<br>22323 Novi Slankamen 22326 Čortanovci 22400 Ruma 22420 Platičevo 22421 Buđanovci 22425 Šašinci 22428 Popinci 22443 Karlovčić 23000 Zrenjanin 23203 Ečka 23205 Mokrin zazos momni<br>23206 Mužlja 23207 Aradac 23208 Elemir 23212 Topolovac 23213 Banatski Dvor 23217 Aleksandrovo 23222 Toba

23230 Jaša Tomić 23232 Torak 23242 Banatski Despotovac 23245 Neuzina 23250 Jarkovac 23251 Banatska Dubica 23262 Tomaševac 23264 Farkaždin 23270 Melenci 23271 Kumane 23273 Novo Miloševo 23300 Kikinda 23316 Bašaid 23323 Iđoš 23332 Banatsko Aranđelovo<br>24000 Subotica 24011 Mišićevo 24207 Orom 24210 Bajmok 24213 Đurđin Salaš 24223 Novi Žednik 24224 Stari Žednik 24300 Bačka Topola 24312 Gunaroš 24351 Novo Orahovo 24413 Palić<br>24415 Bački Vinogradi 24425 Adorjan 24426 Trešnjevac 24428 Velebit 24435 Mol 25000 Sombor 25221 Kljajićevo 25230 Kula 25233 Ruski Krstur 25234 Lalić 25240 Stapar 25245 Bogojevo 25254 Deronje 25260 Apatin 25262 Kupusina 25265 Svilojevo 25270 Bezdan 25212 - 222222<br>25274 Kolut<br>25275 Bački Breg 26000 Pančevo 26201 Jabuka 26204 Opovo<br>26204 Opovo 26210 Kovačica 26212 Kačarevo 26215 Padina 26222 Bavanište 26224 Dubovac 26225 Deliblato 26227 Dolovo 26228 Skorenovac 20220 SKOTEROVAC<br>26230 Omoljica<br>26234 Banatski Brestovac 26300 Vršac 26314 Banatsko Novo Selo 26315 Vladimirovac 26322 Nikolinci 26331 Ritiševo 26333 Pavliš 26335 Gudurica 26340 Bela Crkva 26343 Izbište 26344 Zagajica 26350 Samoš

26353 Novi Koziak 26354 Dobrica 26362 Janošik 26366 Velika Greda<br>26368 Kupinik 26373 Miletićevo 31000 Užice 31204 Tranava 31207 Sirogojno 31210 Požega 31230 Arilje 31237 Roge 31242 Kremna 31255 Rogačica 31300 Prijepolje 31318 Kokin Brod 32000 Čačak 32205 Trbušani 32212 Preliina 32213 Prislaonica 32300 Lunjevica 32308 Pranjani<br>32312 Boljkovci 34000 Kragujevac 34110 Kragujevac 34204 Divostin<br>34205 Bare (KG) 34206 Gornja Sabanta (KG) 34211 Jovanovac Selo (KG) 34220 Lapovo<br>34232 Gubarevac 34240 Radmilović (Knić) 34243 Toponica 34302 Ranilović 34310 Topola 34313 Natalinci (Selo Šume) 34322 Čumić<br>34322 Čumić<br>34323 Selo Ugljarevac 34324 Gornja Trnava 34325 Lužnice 35000 Jagodina 35209 Selo Subotica 35210 Svilajnac 35211 Sedlare 35213 Despotovac 35221 Rakitovo 35224 Medveđa 35226 Kušiljevo<br>**35230 Ćuprija** 35246 Stubica (kod Paraćina)<br>35272 Šuljkovac 36204 Ladevci 36208 Sirča 36214 Vrba 36220 Čukujevac 36310 Sjenica<br>36350 Raška 37240 Trstenik 37243 Počekovina 37252 Jasika 37254 Konjuh (Kruševac) 38219 Lešak (Borova) 38227 Zvečan 38228 Zubin Potok

Stečeno zvanje **TIHOG PRETPLATNIKA** traje do prekida pretplate. +38163/466-252

2400 din/god - standardna pretplata

2200 din/god - za firme i udruženja

Zbog povremenih problema sa poštanskom isporukom štampanog izdanja Poljoprivrednog Oglasnika (nepostojanje pošte u naselju, nemogućnost isporuke, zagubljeni ili oštećeni primerak, kasna isporuka...) napravili smo elektronsko izdanje Poljoprivrednog Oglasnika, u formatu koji može da se otvori i na računaru i na mobilnim telefonima.

Zbog kvaliteta za čitanje, novine u digitalnom formatu su veličine od 80 mb što traži određeno vreme za učitavanje i malo strpljenja. Zadržali smo stari izgled (lista se kao štampano izdanje - nije potrebno veliko poznavanje kompjutera) i dobili mnogo novih čitalaca, jer ne postoji geografsko ili fizičko ograničenje distribucije našeg izdanja (distribucija i u mestima gde nema kioska, prodavnice ili pošte).

**GODIŠNJA PRETPLATA** 

### **Info: +381 63 466-252**

Prijavite se na našu e-mail listu na elektronski.primerak@poljooglasnik.rs

**Račun za uplatu: 160 - 920 588 - 96** Pretplatnici koji uplate po staroj ceni pretplate od 1000, 1200 ili 1500 din, biće evidentirani samo za 10, 12 ili 15 brojeva pošto je pretplata po broju 100 din sa poštarinom.

2000 din/god - za prvog pretplatnika

![](_page_27_Picture_2.jpeg)

![](_page_28_Picture_2.jpeg)

## **POVEĆANJE SNAGE - REMAPING**

sve traktore sa common rail sistemom ubrizgavanja CASE - NEW HOLLAND - STEYR - CLAAS - JOHN DEER FENDT - DEUTZ - MCCORMICK - VALTRA - LANDINI - CHALLANGER

Trajna popravka sistema Je), DPF i EGR, merenje snage dinal

**KOMPJUTERSKA DIJAGNOSTIKA I SVEOBUHVATNI SERVIS** ZA CASE-NEW HOLLAND-STEYR TRAKTOR

**REZERVNI DELOVI** 

**UNIMAL doo** Sabo Sepeši Lasloa 12, Ada

 $\hat{p}$ 

www.unimal.co.rs · alfred@eunet.rs · Mob.: +381 63 539 630

![](_page_28_Picture_11.jpeg)

usluge • Pranje vozila • Prodaja ezervnih delova • Prodaja vozila

![](_page_28_Picture_13.jpeg)

ički Maglić • 021/22-85-706 • 064/237-0

Gasni amortizeri: - za haube i poklopce prtljažnika

- za kontejnere, prozore, vrata
- za bilborde i solarijume...
- 

![](_page_28_Picture_19.jpeg)

www.gasniamortizeri.com

![](_page_28_Picture_20.jpeg)

Da se predstavimo.

![](_page_28_Picture_21.jpeg)

Naš glavni proizvod su štampane novine POLJOPRIVREDNI OGLASNIK u tiražu od 5000 do 10000 primeraka svaki drugi petak.

Kao firma osnovani smo u septembru 1999. godine i trajemo do sada. - više "O NAMA" na nasem sajtu www.poljooglasnik.rs

Novine, u štampanom formatu, se prodaju u kioscima i putem pretplate širom Srbije i Vojvodine.

Svaki broj novina stavljamo za besplatno čitanje na našem sajtu www.poljooglasnik.rs - vidi "PRELISTAJ PROŠLE BROJEVE"

Novine, u elektronskom formatu, dalje delimo besplatno na našoj

- FB stranici "Poljoprivredni Oglasnik" vidi "FB: poljoprivredni.oglasnik.SRB" Naša stranica sa više od 6000 članova
- FB grupi "Poljoprivredni Oglasi" vidi "FB: groups/poljooglasnik' Naša grupa za poljooglase sa više od 12000 članova
- u drugim relevantnim FB grupama koje se bave poljoprivredom.
- E-mailom, besplatan primerak, šaljemo na više od 5000 adresa Ukoliko želite da dobijate naš e-primerak na e-mail, pozivamo vas da se prijavitena e-mail listu na *elektronski.primerak@poljooglasnik.rs*
- u našoj VIBER grupi Poljooglasnik obaveštenja. Info na 063/466-252 - administrator grupe Vladimir Zabunov
- Na poznatijim vašarima u Vojvodini i Srbiji besplatno delimo određeni broj primeraka štampanih novina. Obilazimo bar dva vašara mesečno (dok traje COVID, mala pauza).

### **VOJVODINA:**

- SREM RUMA obavezno Erdevik, Šid povremeno
- BANAT DEBELJAČA povremeno
- BAČKA BAČKA TOPOLA obavezno
	- Senta, Žabalj, Čantavir, Temerin... povremeno

### **SRBIJA:**

- Smederevska Palanka povremeno
- Obrenovac u pripremi

### Redovni smo izlagači na bitnijim sajmovima u Srbiji svake godine - AGROBELGRADE - kraj januara

- Zlatibor Savetovanje ratara sredina februara
- SAJAM POLJOPRIVREDE u Šapcu početak marta
- SAJAM PRIVREDE SPREG u Valjevu početak aprila
- 
- POLJOPRIVREDNI SAJAM u Novom Sadu sredina maja
- jun u pripremi Sremska Mitrovica
- ŠUMADIJSKI POLJOPRIVREDNI SAJAM u Kragujevcu septembar - oktobar - u pripremi Kraljevo i Kruševac.

### Pozivamo Vas da sav naš uloženi trud iskoristite i za uspeh Vašeg poslovanja, putem oglašavanja u našem listu.

Cene oglašavanja (u novinama ili sajtu ili fb oglasavanja) su pristupačne i prilagođene svakom budžetu. Na Vama je da donesete ispravnu odluku i da se pridružite grupi uspešnih firmi koje se već oglašavaju kod nas.

Pozovite nas ili nam pišite na viber, e-mail ili sms. Potrudićemo se da zajedno nađemo najbolje rešenje.

### VAŠ POLJOOGLASNIK

+381 63/466-252 urednik ing. Vladimir Zabunov +381 63/860-82-84 oglasi i pretplata

![](_page_28_Picture_54.jpeg)

## www.poljooglasnik.rs

**SUZUKI** 

OGLASI IZ DRUGIH OBLASTI PRISPELI ZA LIST

Pored oglasa iz poljoprivrede, u redakciju pristižu

i oglasi ostalih tema. Smatramo da nećemo

pogrešiti ako ih objavimo, pošto se svakako tiču

i poljoprivrednika.

Oglase za ovaj deo možete i dalje da dajete

uporedo sa poljo oglasima na tel. 021/781-933

Poljooglasnik 21.07. 2023. - broj 503/504

![](_page_29_Picture_2.jpeg)

## 580 ORUŽJE

581 Puške i pištolji \* Ponuda

Nov karabin Zastava 30.06 "Spriling" i nov pištolj M88 9 mm "Luger" licima sa dozvolom prodajem. Gajdobra. 064/23-21-017

## 600 **ANTIKVITETI**

609 Ostalo Ponuda

Ljubiteljima antikviteta na prodaju 5 pisaćih mašina - ćirilica, stare 85 godina. zatim 5 TV prijemnika Nikola teslča i Atlas stari

Radioprijemnici iz 1945. -1960., 6 kom. prodajem. Mali Iđoš 024/47-30-325 Violina stara 60 godina na prodaju. Mali lđoš

## **630 KUČNI LJUBIMCI**

Bernski planinski psi na prodaju. Oštenjenu u aprilu 2023, primili prvu vakcinu 060/32-38-001

065/83-54-351

# životinje

Golubovi osvajači 35 šampionskih titula: banatski kokošani. teksani i štraseri, matično jato i mladi golubovi. Cena po dogovoru. Gaidobra. 064/23-21-017

godinu dana. Sr. **Mitrovica** 

> Prodajem više vrsta rasnih golubova. Čelarevo. 064/27-22-654

## 640 **ZANATSTVO**

641 Razno Ponuda Bansek u radnom stanju

na prodaju. Prečnik točkova 80cm, dužina pruge 6m. Cena 2100 evra Uh

### 065/46-43-807

Električni cirkular, motor 1,5kw, prodajem. Cirkular 50cm Cena 400 eyra 064/52-15-381

Kovačka klešta, 13 komada, prodajem. Razne veličine i izrade. Novi Sad

### 063/82-91-264

Mašina za savijanje cevi za izradu plastenika. Novi Sad. 021/504-995, 064/32-22-567

Mašine za krckanje i sortiranje lešnika i oraha prodajem, kao nove. Imam tri mašina kalibrator krckalicu i selektor Prodaiem ih zajedno. Petrovaradin 065/36-50-812

Mašine za mlevenje mesa na prodaju. Reduktor, 2 brzine. različiti modeli. Zaječar 062/86-66-889

Mašinu za pletenje trske Gama prodajem. U odličnom staniu. 063/76-32-591

Mešalica za beton Lifam na prodaiu. Cena 210 evra. Putinci 063/447-261

Na prodaju puno strugarskog alata: burgije, noževi, turpije, UNIOR radapciger od 190 mm. Požarevac. 064/33-49-219

Nekoliko tona raznih delova i alata prodajem. na komad Novi Sad 063/82-91-264

Novi veliki brusni kamen prečnika D 500mm, debiliina 8cm. rupe 50mm. Cena 60 eur. Novi 063/82-91-264 Sad.

Nož i prizme Apkant prese, apipang 1m na prodaju. Novi Sad. 021/504-995.

### 064/32-22-567

Osovinu od abrihtera prodajem. Novi Sad 063/82-91-264

## 350 PUTNIČKA **VOZILA**

## Ponuda

Brodolomac se poslednjim

snagama dokopao obale. Izmoren

ali srećan, legne na plažu.

Odjednom, pojavi se njegova žena

i počne vikati:

- Pa gde si ti do sad?!

Brod je potonuo još juče!

Pita radnik svog šefa:

- Da li bih danas malo ranije da

izađem sa posla, moram sa ženom

u kupovinu.

Danas nikako ne može, žao mi je

- Hvala ti šefe! Znao sam da ćeš mi

izaći u susret

Muž se žali svojoj ženi:

- Ženo, onaj naš sin je opet

uzimao novac iz mog novčanika.

- Otkud znaš da nisam bila ja?

- pita ga žena.

- Lepo znam, on nešto i ostavi

u novčaniku - kaže muž.

Putnički brod prolazi pokraj malog,

pustog ostrva usred okeana.

Svi putnici s broda vide na ostrvu

čoveka dugačke brade i kose kako

skače, urla i maše iz sve snage.

Ko je ono na ostrvu? - pita jedan

od putnika kapetana.

- Ne znam, ali svake godine kad

prolazimo, on totalno podivlia.

Policajac zaustavio Muju i

kaže mu:

- Gospodine, morate na

alkohol test.

Muio će na to:

- Super care! Koji alkohol

testiramo?

Pita kupac Kineza u kineskoi radnii

- Ti čitav dan tu stojiš, nemaš

proširene vene?

- Nema Donese sutra

Prodavačica lutrije nagovara

prolaznika:

- Gospodine, kupite srećku,

dobitak vam može promeniti život.

- Ne želim da dobijem ništa!

- Odlično, imamo mnogo srećki

koje ne dobijaju ništa!

Dolazi čovek u kafanu i naručuje

3 rakije. I tako danima...

Pita ga konobar:

- Izvini, a zašto stalno 3 rakije?

-Imam brata u Australijii, drugog

u Americi i dogovorili smo se kad

pijemo da pijemo svako za svakog.

Posle mesec dana dolazi i taman

da konobar sipa 3, a on traži 2.

Pita konobar:

- Izvinite da nije neki problem sa

braćom kad naručujete samo dve?

- Ma jok. Sve je ok,

nego sam ja prestao da pijem!

- Joj momci, kako vas je majka

lepo obukla. Jeste li vi blizanci?

- Bako, daj odmah saobraćajnu

dozvolu i vozačku.

Broj 504

Golf 2 oldtaimer prodajem. Ispravan, neregistrovan. Vlasnik. Kisač 061/15-74-761 VW Pasat tdi 2000.god, registrovan do novembra, na prodaju. 1.800 evra. Botoš 060/08-77-131 Ford Fokus, 2002, 1.8 TDCi karavan, kuka, registrovan, 2650 evra. Zrenjanin 063/537-799 Citroen C3, 2003.god, prodajem. Registrovan, vlasnik. 064/19-20-834 Citroen Pickup C15 produžena verzija na prodaju. Servo volan, nije registrovan, '97, god. Cena 290 evra. Može zamena za čamac uz moju doplatu. Bečej 061/29-73-258

Seat Ibiza 19 TDI, 2001.god. na prodaju. Registrovan do kraja 2023, troje vrata, cena 790 evra. Može zamena za registrovan čamac. Bečej 061/29-73-258

Džip Kraisler vojažer. automatik, na prodaju. Ispravan, 7 sedišta, 1998.god. Pavliš 063/275-986

automatik, oldtajmer iz 1977.god. na prodaju. Rađen za američko tržište, spreman za restauraciju. Motor generalna urađena. moguća zamena za razno. 063/275-986

2005. godište na prodaju. Registrovan, metalik crne boje, u odličnom stanju. Zrenjanin. 063/537-799, 063/250-786

### **383 Auto** prikolice \* Ponuda

Auto prikolica, ručni rad, na prodaju. Ima atest, trenutno je odjavljena. Nosivost oko 500kg, amortizeri, rezervni točak. Šabac 065/66-81-647 Autoprikolica nosivosti 1t na prodaju. Cena 10.000 din. Novi Sad

## 353 Razno

Auto Mercedes 300 D

Chevrolet Evanda 2.0.

064/00-53-826

![](_page_29_Picture_56.jpeg)

384 Delovi i

oprema

Dizalica 2t za podizanje

auta. Dvostub, četvoro-

kraka, može zamena za

Kuka za kombi Sprinter

na prodaju. 064/3757887

Originalni delovi za sve

razno. 063/275-986

\* Ponuda

### 390 **TERETNA VOZILA**

391 Razno \* Ponuda

Kamion Mercedes 814. kiper, 4t. Registrovan do kraja godine. 5000 evra. Moguća zamena za traktor. Župa 064/11-49-236

Viljuškar na prodaju. Moguća zamena za poljo mašine, auto ili prikolicu. Novo Miloševo

### 064/17-65-391

Viljuškar na prodaju. Može zamena za auto šleperica uz moju ili vašu doplatu. Bogatić 063/72-07-889

Bager Radoje Dakić 600 na prodaju. U ispravnom staniu, moguća proba. Šabac 061/15-81-130

### 400 **MOTOCIKLI** 401 Motocikli

### \* Ponuda

Tomos APN 4 ekstra stanje na prodaju. Dodatno opremljen, metalik boja, 5 brzina. Nije vožen 20 godina. Može zamena za veći uz moju doplatu. Pavliš. 063/275-986

na prodaju. Futog 064/32-85-387

Termoizolacione ploče od trske, 5 cm, prodajem. 063/76-32-591

Novi Sad 063/82-91-264

Aluminijumske cevi fi 76

560 PLOVNI **OBJEKTI** 

### 562 Razno

\* Ponuda

# Vanbrodski motor MERCURY 5, FSM EFI

(2012god), nekorišćen, prodajem povoljno. Sa papirima. 063/88-67-700

70 godina. Pavliš. 063/275-986 024/47-30-325 **631 Psi** \* Ponuda Nove cigle, 120 komada. prodaje. Cena 20din/kom.

Kavkaski ovčari, ženke, na prodaiu.

# 633 Ostale

### \* Ponuda

Prodajem emua starog

068/40-51-142

# Prohromske žabice za sajle debljine 12 i 14mm. Novi Sad 063/82-91-264

444 Razno \* Ponuda Metalna kapija 2+2+1m nekorišćena. Gajdobra. 064/23-21-017 Panel ograde stubovi, žabice, ankeri na prodaju. Radimo i kapije po meri. Šabac 066/385-324

430

**OPREMA ZA** 

DOMAĆINSTVO

433 Razno

Furuna peć na čvrsto

gorivo na prodaju. Irig.

Peć Magma 12 kw na

čvrsto gorivo, nova i TA

Vrata za kaljevu peć na

prodaju. 4 kom. Novi Sad

Bagat šivaće mašine na

nožni pogon na prodaju.

Engleska šiveća mašina

440 GRAĐ.

**MATERIJAL** 

Aradac. 023/887-979

peć 4kW na prodaju. Irig.

\* Ponuda

065/42-18-628

065/42-18-628

063/82-91-264

na prodaju. Irig.

065/42-18-628

Biber crep prodajem. Dostupna veća količina.

064/43-16-576

Cigla veliki format na prodaju. Vladimirovac (Pančevo). 064/43-16-576 Crep, oko 2300 komada, na prodaju. Cena 15 din/komad. Leskovac

# Vladimirovac

060/67-96-535 Lipove suve daske prodajem. Dužina je

2.10m, debljina 25mm. Bogatić 061/68-47-762

![](_page_30_Picture_1.jpeg)

### 640 **ZANATSTVO** 641 Razno

### Ponuda

Profesionalni trofazni CO2 aparat na prodaju. 190A. u fabričkom staniu. Moguća proba. Lučani 061/71-59-034

Radionički starter za paljenje kola Telvin 12-24 V, 300A, nov, na prodaju. Cena 250 e. Lazarevac 063/84-56-843

Ručna dizalica Vinta na prodaju. U dobrom stanju, cena 100 evra. Novi Sad 063/82-91-264

Stabilni ger za sečenje metala na prodaju. Kamen D300 mm 064/32-22-567

### Veću osovinu za cirkular prodajem. Novi Sad 063/82-91-264

Balans štangle sa putničkih automobila prodajem majtorima kovačima za izradu seklača. Pavliš.

### 063/275-986

Mašina za oštrenie kuhinjskih noževa profesionalna. Novi Sad. 021/504-995 064/32-22-567

Navojna čelična vretena špingle, raznih dimenzija na prodaju. Novi Sad 063/82-91-264

Prodajem fasadnu cevastu skelu, metalne podupirače i nakovanj od 100 kg. Belegiš 061/39-72-754

Veliki dvoklipni trofazni fabrički kompresor stariji tip na prodaju.. Cena 350 evra, može zamena za 063/275-986 razno.

Veća količina raznih remenica i zupčanika za razne mašine na prodaju. Novi Sad. 063/82-91-264

Magnetina prodaju. Okrugli i kvadratni, veći i manji, tanji i deblji, jači i slabiji. Šaljem poštom. Pavliš. 063/275-986

### \*\*\* Potražnja

Mešalicu za beton kupujem. 066/429-000

## **650 OGREVNI MATERIJAL**

### 651 Razno \* Ponuda

Meko ogrevno drvo na prodaju. Miks okrajaka, vrba i topola. Cena 3200 din/m2. Bačka Palanka. 063/89-01-186

Ogrevno drvo jasen i topola panjevi na prodaju. jasen 6.000 din/m3. ZR 061/64-74-637

Ogrevno drvo na prodaju: bukva, cer. grab, bagrem. hrast. Moguć prevoz do kupca. 063/12-91-078 Ogrevno drvo, bagrem, bukva, cer grab, na prodaju. Cena od 7500 do 8500 din, prevoz i istovar ulazi u cenu. Merenje kod kupca. NS 064/11-00-035

Ogrevno drvo, bukva i hrast, na prodaju. Prevoz do kupca. Cena po dogovoru. Šabac 064/54-53-637 Ogrrevno drvo na

prodaju:bagrem, bukva, cer, grab. Sa prevozom i istovarom, cena povoljna. NS 064/11-00-035 Pelet 15 kg za grejanje, bukva i hrast, na prodaju. Prevoz na vašu adresu. NS 064/36-71-078

**680 USLUGE** 681 Razne

\* Ponuda Adaptacija ploča za suncokret za Zmaj, Oros,

### Dominoni, Capello, limac, turski... Ada. 063/86-14-455

![](_page_30_Picture_29.jpeg)

Bušim bunare, toplotne pumpe, drenažne bunare, za bašte, njive, ribnjake. Od fi 50 do fi 125. Žabalj. 064/17-05-944

Usluge prevoza, čišćenja dvorišta, šupa i garaža. Odnošenje otpada na denoniju. Bačka Palanka 063/89-01-186

![](_page_30_Picture_32.jpeg)

### \* Ponuda

Izdaiem apartmane i sobe u Sokobanji (tv. wifi, klima, parking). 064/30-22-419

### 800 RAZNO

### 801 Razno

\* Ponuda 14 tegova za vagu prodajem. Novi Sad.

063/82-91-264 Cerade 4m x 3m na

prodaju. Armirano platno otporno na vodu. Cena po komadu 1500 din. Bač 069/775-364

Cisterne od 680 lit.za pijaću vodu prodajem St.Pazova 069/30-17-208

Invalidska kolica potpuno ispravna na prodaju. Pavliš 063/275-986

Limeni kanisteri razne veličine od 5,10, 20 litara. Cena po komadu 20 eura. 063/82-91-264

Mašina za pasiranje paradajza na prodaju. 064/57-13-449

Nove i polovne džambo vreće na prodaju. Jednom su korišćene, u odličnom stanju, sa 2 ventila i 4 ručke. 062/84-89-673

Nove plastične flaše sa navoinim zavrtačem na prodaju. Flaša od 11 28 din. Stara Pazova 063/494-553

Pasirka za paradajz na prodaju. 064/11-43-681 Plastični burići od 70 lit. na prodaju. Za med, rakiju, kupus, itd. Cena 900 din/kom. Alibunar 067/70-32-858

Presa za ležajeve na prodaiu. Visina 1.5m. širina 80cm. Kikinda. 069/21-27-122

Prodajem dva koniska pluga i dva špartača za konje. 064/37-57-887

Ručna pumpa za farbanie na prodaju. Mali lđoš 024/47-30-325

> SZR "OGLASNIK" Bački Petrovac IZDAVAČ: Sedište: 21470 Bački Petrovac, Puškinova 10 ing. Vladimir Zabunov mob. 063/466-252 Urednik: Marketing: tel./fax: 021/2281-818 • tel. 021/2281-933 Priprema: Oglasnik - tel. 021/2281-818 · 063/466-252 Pretplata i prijem oglasa: 021/2281-933 · 063/860-82-84 160 - 920588 - 96 Banca Intesa Račun za pretplatu: Štampa: APM print doo - BGD, Bul. M. Milankovića 29 Za sadržaj oglasa redakcija ne preuzima odgovornost. Sva prava štampanja i umnožavanja zadržava izdavač.

> > Strana 31

Sajle raznih dužina i debljina na prodaju. Novi Sad 063/82-91-264 Sečke za pečenje od inoksa izrađujem i prodajem. Dužina sečiva 40cm, debljina 6mm, plastična daska. Pećinci 060/33-14-518

Trsku u snopovima i prerađevine od trske prodaiem. 063/76-32-591 Vlagomer za žitarice na prodaju. Pančevo

061/22-05-473 Zaprežna kola, očuvana. na prodaju. Cena 500

evra. Bački Petrovac 064/33-57-441 Šator za kampovanje za 2 osobe prodajem. Mali Iđoš 024/47-30-325

Velika profesionalna pečenjara sa 2 ražnja na prodaju. Tovariševo 064/19-20-834

## 900 OGLASI **U ZADNJI ČAS**

## 901 Razno

Ponuda Selektor za sve vrste žitarica prodajem ili menjam za razno. 063/76-32-591 Mlin čekićar na prodaju.

Ima trofazni motor jačine 4kw cena 400 evra 063/82-91-417 Žabali Traktor IMT 533, 1970.

god, na prodaju. Bez papira. Čelarevo 064/26-60-241

Traktor IMT 585 na prodaju. Odlično stanje. 060/30-14-701 **Nikinci** Prikolica Pobeda, kiperka, na prodaju. Šabac

061/15-81-130 Prikolica Viševica od 8t na prodaju. Kiperka, rinfuz sa obe strane.

062/8967-729 Prikolica jednoosovinka

### IMT na prodaju. Bez papira. Čelarevo 064/26-60-241

Prikolica kiperka Fak-Loznica 5.5t na prodaju. Ima papire. 2300 evra.

Može zamena za drugu. **Sr.Mitrovica** 

### 063/73-05-760

Prikolica za stajnjak Mengele 5t na prodaju. Šabac. 064/39-61-201 Traktorska korpa na

prodaju. Šabac 061/15-81-130

Svonederjito,<br>ISSN 1820-2012

Plug IMT 757, visoki klirens, na prodaju. 061/15-81-130 Šabac Plug Vogel Noot, 3 brazde, na prodaju. Šabac 061/15-81-130 Drljača, 6 krila, prodaju.

Šabac 061/15-81-130 Drliača hidraulična 3.9 m. i setvospremač IMT 2.9m na prodaju. Dupli rotori. Šabac 061/15-81-130

Setvospremač IMT na prodaju. Uz njega idu i točkovi i daska. Kula 063/532-400

Špartač OLT na prodaju. Šabac 061/15-81-130

Špartač Tupanjac na prodaju. Šabac 061/15-81-130

Roto kosačica Fella SM 165 na prodaju. Šabac 061/15-81-130

Prskalica Rau na prodaju. Šabac 061/15-81-130

Balerina Fahr na prodaju. Šabac 061/15-81-130

Zmaj 142, kukuruzna i žitna varijanta prodajem. Ispravan, spreman za rad. Sr.Mitrovica 064/56-78-222

Zmaj 191, žitna varijanta, na prodaju. 8.000 evra. Pančevo. 062/10-28-916

Agregat za navodnjavanje na prodaju. **Žabalj** 064/38-18-972

Vanbrodski motor Mercury 5 FSM EFI (2012. god), nekorišćen, prodajem povoljno. Sa papirima. 063/88-67-700

Dve mašine za pravljenje metli i dva noža za orezivanie metli na prodaju. Ručna presa i trofazna mašina za češljanje metli, može i da vrši sirak. Sve mašine su

kao nove. Cena dogovor. Bački Petrovac 063/80-31-753 \*\*\* Potražnja

Kupujem lakšu presu za seno za IMT 539, Zvati uveče. Loznica

064/37-67-163 Kupujem FAK ili IMT prikolicu jednoosovinku. Loznica 064/37-67-163

CIP - Katalogizacija u publikaciji<br>Biblioteke Matice srpske, Novi Sad  $659.1:63(497.113)$ P<mark>oljoprivredni Oglasnik</mark> / urednik Vladimir Zabunov<br>· God. 1. br. 1 ( 2004 ) - . - God. 1, br. 1 ( 2004 ) - .<br>- Bački Petrovac : SZR "Oglasnik" ,<br>2004 - ( Beograd : APM štamparija ). - 35 cm

COBISS.SR-ID 198170631

Prve nedelje u mesecu **BAČKA TOPOLA JP DRUGE nedelje u mesecu BAŠAID DRUGE nedelje u mesecu ŠID JKP** 022/712-558 ili 710-060 **SVAKOG 15. u mesecu** 

**TERMINI** 

**VAŠARA** 

**RUMA JP KOMUNALAC** 

**SENTA IKSP SENTA** 

Svakog 2. i 3. u mesecu

**SM. PALANKA JKP SVAKOG 15. u mesecu** 

**ŽABALJ JKP**  $1/21 - 00 - 43$ **TREĆE nedelje** u mesecu

**ČANTAVIR JKP TREĆE nedelje u mesecu** 

**BAČKO PETROVO SELO JKP 1988**<br>1988 – 1988 – 1988 – pijačna uprava<br>mart – jun – avgust –sentembar

**ČETVRTE nedelje** u mesecu

**TEMERIN JKP** ZADNJE nedelje u mesecu

**MALE PIJACE JKP** ZADNJE nedelje u mesecu

**DEBELJAČA 2023 JKP** poslednji petak u MARTU prvi petak u JUNU poslednji petak u AVGUSTU prvi petak u NOVEMBRU

## SAJMOVI

**AGRO BELGRADE** 

26.-28. januara 2023

ŠABAC - SAJAM

**POLJOPRIVREDE** 

10.-11. marta 2023

**SAJAM PRIVREDE** 

**SPREG - VALJEVO** 

**POLJOPRIVREDNI** 

**SAJAM - NOVI SAD** 

ŠUMADIJSKI SAJAM

07. - 10. septembar 2023

Urednik:

Vladimir Z. 063/466-252

2023

List izlazi svakog

drugog petka.

Rukopisi, skice i

fotografiie se

ne vraćaju.

ZABRANJENO JE

**KORIŠĆENJE** 

SADRŽAJA BEZ

**PISMENOG** 

**ODOBRENJA.** 

**POLJOPRIVREDE** 

6.-8. aprila 2023

**NOVOSADSKI** 

20.-26. maja 2023

 $064/205 - 27 - 0$ 

![](_page_31_Picture_0.jpeg)